# Accelerator Final Project Report

Avi Jacob Chad-Friedman, Evan Charles O'Connor, Alan Phillip McNaney {ajc2212, eco2116, apm2144} 12/22/2015

# **1.) Introduction**

## 1.1) What is the Accelerator language?

Accelerator consists of a subset of the syntax of the R language. We will implement basic mathematical operators for vectors and matrices, boolean operators, if-elseif-else structures, for and while loops, and imperative functions. Our compiler will translate this subset of R to Accelerator enabled C++ to accelerate matrix mathematics and statistical analysis computation. Accelerator will implement a small standard library of functions, including commonly used statistical analysis functions from R such as mean, median, standard deviation into OpenMP. This will allow programmers and researchers familiar with R to write programs using known R syntax and still gain the performance improvements made possible via Accelerator's access to parallel computation resources. R is not typesafe. We intend to make Accelerator type safe.

## 1.2) Why R and OpenMP?

Large scale data is collected continuously from the internet and other sources by businesses, research organizations, and government agencies. This data can necessitate databases with records numbering into the hundreds of millions. This presents the very real challenge of efficiently and meaningfully interpreting that collected data. For instance, how do we sort it? CPU's are designed for general processing, and as such can carry out sorting and analysis on large scale data but are not specialized to this demanding and increasingly frequent task. What hardware resources are readily available and well suited to the task of large scale data manipulation?

Many hardware architectures already contain a large-scale parallel processing hardware device which is overlooked for the purpose of data analysis - the Graphics Processing Unit. The laptop on which this proposal is being written has 384 graphical shading cores clocked to 1029 MHz, and 128 ALU's in it's GPU alone.<sup>1</sup> For reference, this constitutes a mid-level Nvidia GPU. If we can leverage the parallel processing power already available within a system's GPU, we can make large scale matrix manipulation and the application of statistical methods to large scale data sets more efficient than would be possible with a traditional CPU.

Why did we choose to begin with a subset of R's syntax? R is a widely used statistical programming language, and over the last year has greatly increased in popularity. R has no native ability to access the parallel processing resources. Several major industry leaders, such as AMD, ARM, Cray, HP, IBM, Intel, NVIDIA, Oracle, and

<sup>&</sup>lt;sup>1</sup> http://www.notebookcheck.net/NVIDIA-GeForce-840M.105681.0.html

others have been working since 2008 to create OpenMP - an API and language extension implemented in C, C++, and Fortran which allows access to the large scale parallel processing power of GPUs and other processing cores available to a specific architecture. Our intention is to allow access to the raw power of the GPU from the already familiar and easy to use context of R syntax, improving performance in matrix mathematics and statistical analysis of datasets by leveraging the parallel processing power available in OpenMP enabled C++.

## 1.3) Basic Syntax:

The syntax of Bar-R-CUDA is a subset of the syntax of R, and translates into CUDA enabled C to enable GPU optimization.

# **2.) Language Tutorial**

## 2.1) Hello World

Accelerator, as mentioned above, contains a subset of the grammar of the R programming language. The specifics of that subset of grammar are discussed in the Language Reference Manual in Section 3. Immediately below is an example of the process used to turn an Accelerator program into a running executable, making use of a "Hello World" program written in the Accelerator subset of R:

HelloWorld.acc

print("Hello World")

Save the above line of code to HelloWorld.acc.

### 2.2) Creation and Use of the ./acc Compiler

You will need to be in a Linux / Unix / Mac command line environment. Unpack the downloaded tarball. From the base directory after unpacking our tarball, run the "make" command at the command line, as below. This will require the g++ compiler, version 4.2.1 or higher.

Command Line Input

\$ make

Make will build an executable named ./acc which is the Accelerator compiler. Running the following command at command line will cause the ./acc compiler to ingest HelloWorld.acc and produce a semantically identical program in OpenMp enabled C++:

Command Line Input

\$ ./acc < HelloWorld.acc > HelloWorld.cpp

Or, more generically:

Command Line Input

\$ ./acc < [your\_program\_name].acc > [your\_program\_name].cpp

### 2.3) Compilation from C ++ to an Executable

Now that you have [your\_program\_name].cpp, passing this  $C++$  file to the g++ compiler will produce an executable, using the following command:

```
Command Line Input
```

```
$ g++ o HelloWorld HelloWorld.cpp
```
At this point, you will have a HelloWorld executable, and running as below will produce the below output:

Command Line Input

\$ ./HelloWorld Hello World

# **3.) Language Reference Manual**

Below is an update of our earlier submitted Language Reference Manual. The introduction has been omitted as it is identical to the introduction above in section 1.

### 3.1) Data Types and Literals

● Note: all data types are immutable

#### 3.1.1) Primitive Types

**bool**

● bool literal: a constant indicating true or false

- Examples of bool literals:
	- TRUE
	- FALSE

#### **int**

- int literal: an optionally signed string of digits with min/max values bounded that does not contain a "."
- Examples of int literals:
	- 0
	- 1
	- $\circ$  -1
	- 123456789
	- 123456789

#### **NA**

- NA is identical functionally equivalent to R's NA, which is a representation of value which is not available. It is essentially a null value. This can be assigned to variables or exist in any element in any matrix data type, and returns NA when evaluated using any operator against any other data type.
- Example of NA literal:
	- NA

#### **double**

- Double is a double precision 64 bit floating point type, as defined by the IEEE 754 standard with 1 bit for sign, 11 bits for an exponent part, and a 52 bit significand. Minimum and maximum values are identical to those of a 64 bit floating point type.
- examples of double literal
	- 123456.789
	- 0.0
	- $\circ$  -123.456789

#### 3.1.2) Non-Primitive Types

#### **vector**

- A vector is an array type composed of primitives. They are an internal representation, and not available to the user outside of parameter passing inside of matrix creation. These are implemented using the C++ standard template library vector class.
- General Vector Creation Syntax
	- vectorIdentifier < c( comma separated, same type literals or NAs)
	- whitespace ignored
	- Vectors cannot begin with an NA value.
- Examples of vector literals (literal bolded for emphasis)
- intMatrix < matrix(**c(1,2,3,4)**)
- boolMatrix < matrix(**c(TRUE,FALSE,TRUE,FALSE)**)

#### **matrix**

- Used to represent matrices. A matrix is internally handled as a vectors of vectors. Elements are represented by values stored via. An individual matrix may only contain elements of one primitive type, and may contain NA's. The type contained in a matrix is inferred at matrix assignment, and the type of a matrix cannot be changed once it has been created. Matrices cannot be declared without instantiation, cannot only contain NA types, and cannot have an NA in the first element of the first vector, and by extension from vectors above, cannot have NA in the first element of any row.
- General Array Creation Syntax
	- matrixIdentifier < matrix( c( comma separated, same type literals or NAs), optional (nrow =  $int, ncol = int)$
	- Whitespace is ignored.
- examples of matrix literals:
	- $\circ$  boolMatrix = matrix(c(TRUE,TRUE,FALSE,TRUE)) # array like matrix containing booleans
	- $\circ$  intMatrix = matrix( c(1,2,3,4,5)) # array like matrix containing ints
	- charMatrix = matrix( c('a','b','c')) # array like matrix containing chars, equivalent to a string type
	- $\circ$  naMatrix = matrix(  $c(1, NA, 3, NA, 5, NA)$ ) # array like matrix containing ints and NA values
	- $\circ$  doubleMatrix = matrix( c(1.1,2.2,3.3,4.4,5.5)) # array like matrix containing double values
	- $\circ$  twoByTwoMatrix = matrix( $c(1,2,3,4)$ , nrow = 2, ncol = 2)
	- $\circ$  twoByWithNAMatrix = matrix( $c(1, NA, 3, NA)$ , nrow = 2, ncol = 2)

#### **string**

- Equivalent to the R string data type, and is internally composed of char primitives in the style of R. Strings are delimited by double quote characters Allows for escaping meaningful characters. Double quotes are not escapable.
	- Escapable characters
		- '\n' # newline escaping
		- $\blacksquare$  '\r' # carriage return escaping
		- $\blacksquare$  '\t' # horizontal tab escaping
		- $\blacksquare$  '\\' # backslash escaping
	- Examples of Literals
		- "my string"
		- "123456"
		- $\blacksquare$  "\n"
- Character literals: A single char string containing an ASCII char.
	- Examples:
		- "a"

#### 3.1.3) Casting

Casting between types is not permitted in Accelerator. The only exceptions to this are that each data type can be represented as a character data type for printing, and that any variable of any type may contain the value NA, with the above noted exclusion that vectors cannot have an NA in their first element and by extension matrices cannot have an NA element in the first element in any row.

### **3.2 Lexical Conventions**

#### 3.2.1 Identifiers

Identifiers refer to variables, functions, or formal arguments for parameter passing to functions. Identifiers are composed of alphanumeric characters, and must begin with a letter of the alphabet. Alphabetic characters can be upper or lower case.

#### 3.2.2 Keywords

- 1. if
- Used in if ( boolean expression ) { statements } and if (boolean expression ) { statements } else { statements }
- The first set of statements are only executed if the boolean expression evaluates to TRUE, and the second only if the boolean expression evaluates to FALSE.
- 2. else
	- Used in if ( boolean expression) { statements } else { statements }
	- $\circ$  The second set of statements following else are executed should the boolean expression evaluate to FALSE.
- 3. function
	- Used in functionName < function ( formal params ) { statements }
	- Indicates that the functionName identifier represents a function identifier.
- 4. for
- Used in for ( identifier in int range operator int ) { statements }
- Indicates a looping structure, causing the above statements to be executed repeatedly as many times as is indicated by the integer range statement
- 5. while
	- Used in while ( boolean expression ) { statements }
	- Break is not implemented
- 6. in
- Used in for ( identifier in int range operator int ) { statements } looping structures
- Associates an index variable for looping with a described range
- 7. TRUE
	- Boolean constant indicating true used in boolean expressions.
- 8. FALSE
	- Boolean constant indicating false used in boolean expressions.
- 9. NA
	- Indicates that a value is not available. Can be assigned to a variable of any data type, or as the value held in the element of any type of matrix.

10.nrow

- $\circ$  Used as part of matrix creation in matrix(c( elements ), nrow =  $\sin 2$ , ncol  $=$   $\langle$  int $\rangle$ )
- 11.ncol
	- $\circ$  Used as part of matrix creation in matrix(c( elements ), nrow =  $\sin 2$ , ncol  $=$   $\langle$ int $\rangle$

#### 3.2.3 Punctuation

1. ,

- separates formal parameters in function definition
- separates actual parameters in function calls
- $2. \quad 1$
- matrix access
- Examples
	- matrixName[a,b]
		- a and b represent valid indices, otherwise this will raise a compilation error
- 3. ()
- expression evaluation precedence override
- identifying boolean expressions for if else statements
- identifying iteration identifiers and ranges in for statements
- 4. {}
- delineation of a scoped block of statements
- 5. ""
- character data type declaration
- Cannot be escaped as part of strings

#### 3.2.4 Comments

● At present Accelerator does not allow for comments.

#### 3.2.5 Operators **Arithmetic Operators**

- Applicable to int, double, matrix (element wise, must match type)
	- $\circ$  +  $\qquad$  # addition
	- $\circ$  # subtraction
	- **\*** # multiplication
	- $\circ$  /  $\qquad$  # division
	- $\circ$  ^ # exponentiation
- Applicable to only integer
	- %% # modulus operator

#### **Assignment Operator**

- Applicable to all types
	- $\bullet$  <- # assignment

#### **Comparison Operators**

- Applicable to int, double, boolean, character, matrix (element wise, must match type)
	- $\circ$  == # equality
	- $\circ$  != # non-equality
- Applicable to int, double, character, matrix (element wise, must match type)
	- $\circ$  > # greater than
	- $\circ$   $\geq$  = # greater than or equal to
	- $\circ$   $\prec$  # less than
	- $\circ$   $\leq$  # less than or equal to

#### **Logical Operators**

- Applicable to bool, bool matrices
	- $\circ$  ||  $\qquad$  # OR ○ && # AND ○ ! # logical negation

#### **Range Operator**

- Applicable to int
	- $\circ$  : # range

#### **Matrix / Matrix Operations**

- Applicable to matrix
	- $\circ$  +  $\qquad$  # addition
	- $\circ$  # subtraction
	- $\circ$  \* # multiplication

#### **Operator Limitations**

- Expressions may contain Matrix / Matrix operations, or any other kind, but not both.
- Matrices must be of appropriately matching dimensionality in order for Matrix / Matrix operations to be used. Incorrectly dimensioned matrices will cause a compiler error.

#### **Operator Precedence**

• Operator precedence is the same as in C, both for regular operators and Matrix / Matrix operators.

#### 3.2.6 Whitespace

- Includes
	- $\circ$  ''  $\qquad$  # space
	- "\t' # tab
- Does not include
	- '\n'
		- Newline characters are meaningful as statement separators

### **3.3 Syntax**

#### 3.3.1 Program Structure

Programs written in Accelerator consist of a series of function declarations followed by a series of statements, executed in order, which consist of expressions. Function definitions must come first, and mixing statements and function declarations will lead to compiler errors. In keeping with R's syntax, there is no enclosing function, simply function declarations followed by statements in a text file with the file extension ".acc". Accelerator is not object oriented, therefore there are no classes.

#### 3.3.2 Expressions

#### **Assignment Expressions**

Assignment in Accelerator is carried out via the < operator. It is right binding, taking a value from the right hand side and assigning it to the identifier on the left. As Accelerator is type safe, once a variable has been assigned a data type within a program, that variable must remain that data type. Attempts to assign data types other than that already set to a previously declared variable will cause compiler errors. In the case of assigning a function to an identifier, the block of statements that constitute the function body cannot end with an assign statement.

Example:

```
myVar <- "a string of characters"
myMatrix <- matrix(c(1,2,3,4)), nrow=2,ncol=2)
myFunction <- function(i=0, j=0.0) {
        a <-
        print(a)
        return(a + 1)
```
#### **Arithmetic Expressions**

These operators represent basic mathematical operations, and are left associative.

Example:

#### **Matrix Arithmetic Expressions**

These represent linear algebra operations on matrices. They must occur between matrices which are of the correct dimensionality for the matrix arithmetic operation.

Examples:

```
A \le- matrix(c(1,2,3,4),nrow=2,ncol=2)
# Result:
# A = [1, 3]# [ 2, 4 ]
B \le- matrix(c(4,9,1,11),nrow=2,ncol=2)
# Result:
# B = [4, 1]
# [ 9, 11 ]
# Matrix addition
A + B# Result:
# [ 5, 4 ]
# [ 11, 15 ]
# Matrix multiplication
A * B# Result:
# [ 31, 34 ]
# [ 44, 46 ]
# Matrix subtraction
A - B
```
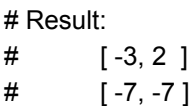

#### **Comparison Expressions**

All comparison operators are binary operators comparing the left and right operands. They result in a bool. Comparison operators can only be applied to int and double.

Example:

 $1 < 2$  # bool (TRUE)

#### **Boolean Expressions**

Boolean expressions evaluate to bool data types and result in a bool. They can be applied to bool data types.

Example:

 $a <$ - TRUE  $b$  <- FALSE a && b # evaluates FALSE  $a \parallel b$  # evaluates TRUE

#### **Literal Expressions**

Any data type literal in the Accelerator language. They evaluate to their type and value as expected

Example:

1 1.1 true "string"

#### **Function Call Expressions**

Expressions which call a previously defined function, causing execution of the function body, making use of the passed parameters and returning a value.

Example:

 $a <$  foo $(1, true)$ 

#### **Identifier Expressions**

Expressions which are identifiers, and reference variables containing Accelerator data types.

Example:

 $a < 12$ 

a

The a on a line by itself above is an instance of an identifier expression by itself.

#### 3.3.3 Statements

Statements in Accelerator are syntactically and semantically correct instructions composed of the expressions listed above, and are executed sequentially.

#### **Expression Statements**

Expression statements contain a single expression as defined in the expressions segment above and are terminated by a newline character.

#### **If Else Statements**

Accelerator allows if-else control flow statements. A boolean expression is evaluated. If the boolean expression evaluates TRUE, the first block of statements is executed. If the boolean evaluates FALSE, the second block of statements is executed. Both the TRUE and FALSE blocks of statements must return the same type. The return type and value of a block of statements are defined by the value and type of the final expression executed

Examples:

```
if (boolean expression)
       { block of statements executed on TRUE evaluation }
else
       { block of statements executed on FALSE evaluation }
```
#### **Looping Statements**

Accelerator has two looping structures, a for loop and a while loop. The for loop uses an index variable which iterates across an indicated range, executing an attached block of statements as many times as is indicated by the range. The while loop evaluates a boolean expression. If that boolean expression evaluates to true, the attached block of statements are executed, and the boolean expression re-evaluated. If the boolean expression evaluates to false, the attached block of statements is not executed.

Example For Loop for ( identifier in range expression ) { statements }

Example While Loop while (boolean expression) { statements }

#### **Function Statements**

Function statements invoke a previously defined function, causing flow of execution to transfer to the block of statements defined within the function and passing in any values passed as parameters. Functions make use of a "return()" sub-function to return values to their calling context.

#### Example Function

```
foo \le- function(i=0){
         a < iprint(a)
         return(a)
}
```
#### **Return Values**

Each statement is evaluated to a value. Loops, and ifelse statements return the value of the last statement evaluated within their associated block of statements. Both branches of an ifelse statement must return the same type. Functions return in the fashion described in the function statement above.

#### 3.3.4 Scope

Scope in Accelerator is divided between normal CPU memory space, and shared memory scope as defined by OpenMP enabled C++. These memory spaces are disjoint. It is possible to transfer data from the CPU scope to the GPU scope and vice versa. This is handled automatically by Accelerator, and is carried out when matrices are assigned and when legal arithmetic operations are performed on matrices. This implementation is intended to shield the programmer from being forced to manage disparate memory spaces, concurrent memory access, and synchronization issues. From the perspective of the programmer, there is one memory space.

#### 3.3.4.1 GPU Memory Scope

When legal operations are carried out on two matrices, all information relevant to the operation is transferred to the GPU. These operations are then parallelized, results obtained, and transferred back into main CPU memory space. As such, operations involving matrices block until return values are obtained from the GPU.

### **3.4. Standard Library Functions**

Accelerator provides one standard library function

#### **Print**

- $\bullet$  print()
	- Writes the characters of vector to standard output
	- Can accept any Accelerator primitive data type, but vectors and matrices must be printed using a for loop or nested for loops.

### **3.5 Parallelizable Operations**

#### **User Experience**

● Accelerator automatically parallelizes all matrix operations, including element wise operations. This limits flexibility, but completely abstracts the decision of whether a section of code is safe or wise to parallelize. The tradeoff heavily favors the programmer, who may be familiar with R syntax but not well versed, if at all, in multi-threaded programming. For small matrices, the overhead of sending data to and from the GPU is large; however, the vast majority of Accelerator use cases will involve large data sets and, therefore, large matrices. R itself already exists as a robust and efficient tool for the purpose of small matrix manipulation in a non-parallel computation environment. Automatically parallelizing all matrix operations covers a large subset of the cases in which multi-threading would be beneficial.

#### **OpenMP Implementation**

- Accelerator takes advantage of a core subset of compiler directives OpenMP provides. Again, the advantage of using relatively simple compiler directives is that the programmer can write useful parallelizable code without concerning his or herself with where or how the parallelization should occur.
- Matrix Operations
	- Matrix operations of the form A <operation> B, or A <operation> n where A and B are matrices and n is a scalar

```
●
```

```
#define CHUNK_SIZE 100;
           int chunk = CHUNK_SIZE;
           float** a, b, c; \\initialization of a and b
           \\or int n; if A <operation> n
           \\or #pragma omp parallel shared(a,n,c,chunk)
           #pragma omp parallel shared(a,b,c,chunk)
           {
           #pragma omp for schedule(static)
           \\for loops to compute c
           }
\blacksquare An operation within a loop structure of the form a = a < operation > b, where
    a and b are scalars
```
 $\bullet$  int a, b; \\some initialization #pragma omp parallel for reduction(<operation> : a)  $\|$  or loop with a = a <operation> b in the body

# **4.) Project Plan**

### 4.1) Project Planning

#### 4.1.1) Process for Planning

The Accelerator team met throughout the semester twice weekly, on Tuesday and Thursday evenings from 7:00pm to 9:00pm, and expanding later into the evening if necessary and more frequently throughout the week as was necessary toward the end of the project. At each meeting we discussed completed work in the days leading up to each meeting, problem areas which we were having difficulty bypassing, and whether we needed to seek outside help from our IA regarding persistent trouble spots in the coming days. We would work together for the allotted time and at the end assign work to be completed between the current meeting and the next scheduled meeting time.

Initial meetings focused on developing a concept for our language. We researched several different source programming languages and target programming languages and presented our findings to one another along with ideas for what about each source / target language pair would make for an interesting language in and of itself. Upon presentation of this research work, we quickly agreed and landed upon the idea of a language which made the parallelization advantages of GPU processing available in the increasingly popular context of the open source R programming language. We then researched different parallelization technologies, CUDA, OpenACC, OpenGL, and finally OpenMP which we decided upon as it was the only parallelization

technology which was compatible with the graphics hardware in every team member's laptop.

#### 4.1.2) Process for Specification

The next phase of our project involved specifying exactly what subset of R's functionality we wanted to focus on. R provided a lot of redundant syntax. For instance, R will allow assignment via the "=" operator or via the "<-" operator. In each instance where we faced multiple choices for implementing language specifics, we decided on a single implementation. Via this process, we came down to a basic set of language features which would allow for us to implement at the very least an iterative version of a GCD algorithm and basic matrix mathematics including addition, subtraction, and multiplication of matrices which would be parallelization enabled via compiler directives from OpenMP. We specified this functionality in our Language Reference Manual, included earlier in this document.

#### 4.1.3) Process for Development

Once we had identified which subset of R's functionality we wanted to implement, we began a regression test driven approach to development. We began with basics, getting integer literals and print statements working. Once we had print statements working, this allowed us to compile all the way through to executables and compare the output of our generated executables against expected output given a particular input program. We began with basic integer arithmetic operations. Once those were producing correct output, we progressed to the integration of variable assignment and boolean literals. Boolean literals allowed us to progress to boolean operators, in anticipation of control flow statements. In order to implement control flow statements, we needed to ability for our compiler to process multi-statement programs, so this was our next goal.

At this point we became capable of independently developing different portions of our language. We broke up language features into individual tasks and assigned them to teammates. In this fashion we implemented the floating point data type, printing of variables, if-else statements, vector data types, string data types, and matrix data types. As we approached the development of functions and other statement block structures, we realized that we were going to need to need a better implementation for the assignment and typing of variables. We restructured our compiler to incorporate an environment to track declared variables and their types. With this element in place, we finished developing all language features which would allow us to write a GCD function, and statement block structures which necessitated environment. Finally, we added matrix mathematics functionality and testing, along with benchmark testing.

#### 4.1.4) Process for Testing

All testing was carried out via a regression test suite built inside of a shell script. The script compiles the ./acc compiler using a Makefile. Following successful creation of the ./acc compiler executable, the test script then iterates through all tests contained in the sourceFiles directory. Each .acc file in the sourceFiles directory tests a particular feature in the Accelerator language. Each .acc test file is ingested by the ./acc executable which generates a correspondingly named .cpp file in the compiledCpp directory. That .cpp file is then compiled with g++, and an executable with a corresponding name is created in the executables directory. That g++ generated executable is then run, and the output to standard out generated by running that executable is captured in a .txt file, correspondingly named, in the output folder. That output .txt file is then diff compared against an expected output .txt file in the expected folder. If the output text file is the same as the expected text file, the test is considered to have passed. If it is not, the test is considered to have failed. A single line is printed to stdout indicating whether each test has passed or failed. After running all regression tests in the suite, final results display the number of tests which failed, and the total number of tests.

### 4.2) Style Guide

- Given that the general idea of our language is to make parallel processing available to people who are already familiar with the R programming language, the style guide for our language is based on that of R, with a few minor departures. The below is adapted from Google's R Style Guide, and adjusted where appropriate. Rules are also omitted where they do not apply to Accelerator.
	- File names end in .acc
	- Variable identifiers begin with a lowercase letter, and are camelcase
	- $\circ$  Function identifiers begin with an uppercase letter and are camelcase
	- $\circ$  Line length maximum 80 chars
	- $\circ$  Indentation two spaces, no tabs
	- Curly Braces first on same line, last on own line
	- else surrounded with else braces
	- $\circ$  Assignment, use  $\leq$  and not = (the = operator is not recognized by Accelerator)
	- Semicolons are to be avoided
	- Function definitions keep parameter names and their default values on the same line, do not split lines

## 4.3) Project Timeline

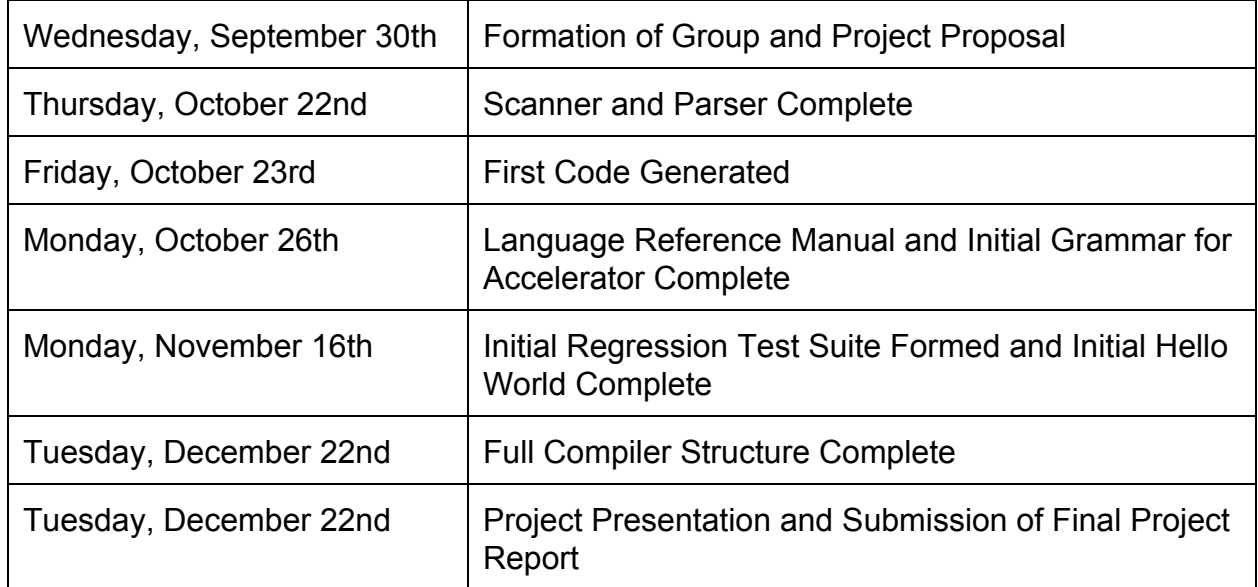

### 4.4) Roles and Responsibilities

We were a group of three, due to a member of our initial group dropping the class. As such , there was crossover in the roles carried out by each member as workload intended for four students was distributed. All members of the team contributed to all portions of the compiler.

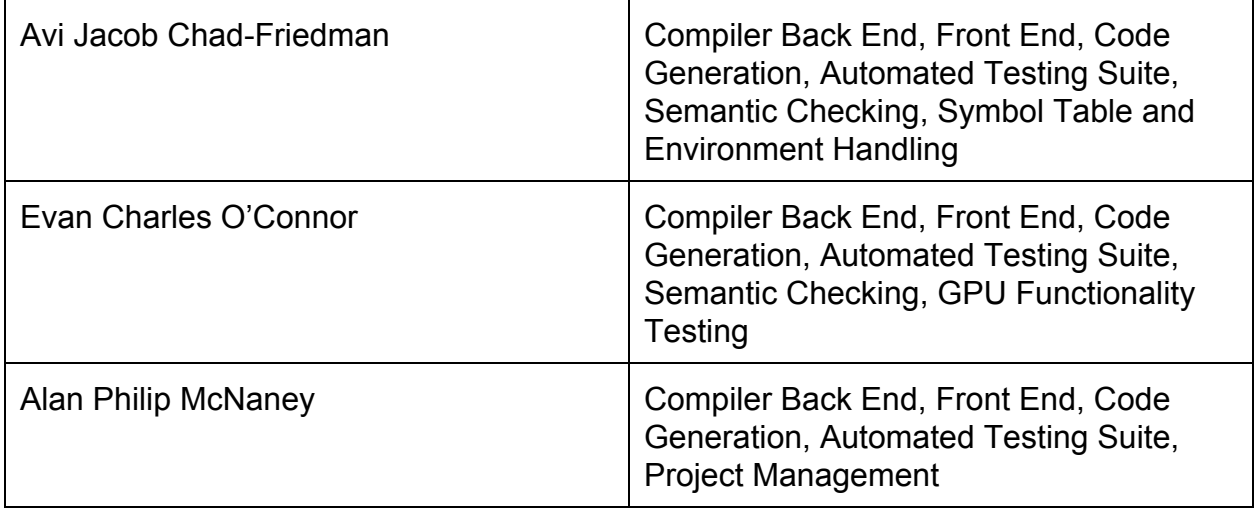

### 4.4) Software Development Environment

4.4.1 Tools

- GitHub Repository used for version control and as a code repository.
- G++ used for compiling our C++ code to machine executables
- Slack used for project communication
- Vim used as an editor for Ocaml, C++
- SublimeText 2 editor for Ocaml, C++

#### 4.4.2 Languages

- Ocaml 4.01.0 for scanning, parsing, building symbol table, semantic checking ,translation of R types to C types, and C++ code generation
- C++ 4.8.4 / 4.2 Target language we compiled into from Accelerator
- OpenMP used for adding compiler directive pragmas which allowed parallelization of matrix operations in C++

# 4.1) Project Log

Below are the entries on the Master branch of our Git Log.

commit 3ff155537cec7c8ca543a5db35b12d1ac25372e8 Author: evanoconnor <eco2116@columbia.edu> Date: Tue Dec 22 14:36:11 2015 -0500

Added some features for openmp

commit c2b586fbab035275040a1ab903e1a382515a400a Author: evanoconnor <eco2116@columbia.edu> Date: Tue Dec 22 14:22:58 2015 -0500

Compiler directives working and hello world test

commit 22e60c3e3910e62ffcd081f846414014c1c938c1

Author: evanoconnor <eco2116@columbia.edu> Date: Tue Dec 22 13:53:25 2015 -0500

More last minute clean up

commit 09cbbfafd5ffaac3f0aed2bbdcb3aa428abf0cba Author: evanoconnor <eco2116@columbia.edu> Date: Tue Dec 22 13:39:20 2015 -0500

sast clean

commit 0ce10ffabd30018068bf13dc5c7afc1be05586e7 Author: evanoconnor <eco2116@columbia.edu> Date: Tue Dec 22 13:29:44 2015 -0500

more cleanup

commit aa4d5b517b589cf7653cfc48721db5cb502d72b4 Author: evanoconnor <eco2116@columbia.edu> Date: Tue Dec 22 13:21:21 2015 -0500

Tidying up

commit 640d558249854c89f94a10257c2ac9af6b898c54 Merge: 4a984cd d476762 Author: evanoconnor <eco2116@columbia.edu> Date: Tue Dec 22 13:10:37 2015 -0500

Merge branch 'master' of https://github.com/achad4/Accelerator

commit 4a984cdaf47692eba29b0882de558030b48605c3 Author: evanoconnor <eco2116@columbia.edu> Date: Tue Dec 22 13:10:01 2015 -0500

Matrix mult tests

commit d47676201ef638caefb65c6b2481a1009d4693fb Author: Avi Chad-Friedman <ajc2212@columbia.edu> Date: Tue Dec 22 13:03:19 2015 -0500

yoooyoyoyoyoyoyoyyoyoyoyoyoy

commit 7af33575c112b09c2aee97fa858ae956d43513ef Author: Avi Chad-Friedman <ajc2212@columbia.edu> Date: Tue Dec 22 12:01:08 2015 -0500

all tests pass.. for real

commit 7347fce967270814c0ae439f6596dc2d5b57ffce Merge: 80e858f 4501910 Author: evanoconnor <eco2116@columbia.edu> Date: Tue Dec 22 11:44:19 2015 -0500

Merge branch 'master' of https://github.com/achad4/Accelerator

commit 4501910c00fd5cc564f379d90e944e76b36dcf74 Author: Avi Chad-Friedman <ajc2212@columbia.edu> Date: Tue Dec 22 11:42:20 2015 -0500

everything but matrixTest

commit 80e858f75375a9f531fb52e9c3a3c99729df8cfe Merge: 52407b3 5163046 Author: evanoconnor <eco2116@columbia.edu> Date: Tue Dec 22 10:42:52 2015 -0500

Merge branch 'master' of https://github.com/achad4/Accelerator commit 52407b3e423a6315551e2ab9acf3dc1ea015c879 Author: evanoconnor <eco2116@columbia.edu> Date: Tue Dec 22 10:42:47 2015 -0500

Cleaning up benchmarks

commit 516304654fc7b2764ad88080068c1ba8dc37c665 Author: Avi Chad-Friedman <ajc2212@columbia.edu> Date: Tue Dec 22 10:40:46 2015 -0500

all tests pass

commit 3d553af9fc9063ac40c0ddcfb7f4b62e6521bda5 Author: evanoconnor <eco2116@columbia.edu> Date: Tue Dec 22 10:34:03 2015 -0500

Basic python test working

commit 5bc3b1855c13f13578d720a59c723c49002805c1 Author: Avi Chad-Friedman <ajc2212@columbia.edu> Date: Tue Dec 22 10:09:14 2015 -0500

new tests

commit 332dbfd98326d54c13c84534041dd84bec939c24 Author: Avi Chad-Friedman <ajc2212@columbia.edu> Date: Tue Dec 22 10:08:26 2015 -0500

matrix mult passes

commit 7b67155ed5fcdfa56f025708e1d6f54bce5d2f57 Author: Avi Chad-Friedman <ajc2212@columbia.edu> Date: Tue Dec 22 09:58:16 2015 -0500

c++ work

commit 0185862d79c76a089406d7a306825287143ac753 Author: Avi Chad-Friedman <ajc2212@columbia.edu> Date: Tue Dec 22 07:59:04 2015 -0500

working-kinda

commit e5588761994644ef2ddfeab41f8aed9cbfaf8499 Author: evanoconnor <eco2116@columbia.edu> Date: Tue Dec 22 06:25:51 2015 -0500

Fixed misc bugs

commit a703746ccc984a5a112822641214571a77a332fa Author: evanoconnor <eco2116@columbia.edu> Date: Tue Dec 22 05:50:34 2015 -0500

new c start

commit 6fd9b70d34e6d2e02c7f43358ab84205e4229c5a Merge: c8038b9 52fc5c1 Author: evanoconnor <eco2116@columbia.edu> Date: Tue Dec 22 05:45:36 2015 -0500

Merge branch 'matrix\_ops' of https://github.com/achad4/Accelerator

commit 52fc5c1e2c5a6c0a769bfe51a8d2f0f605ec1010 Author: evanoconnor <eco2116@columbia.edu> Date: Tue Dec 22 05:29:36 2015 -0500

Remove logs

commit 0a7fd6d86d3903b1d1a9eaebdf10bdd185ccbac9 Author: Avi Chad-Friedman <ajc2212@columbia.edu> Date: Tue Dec 22 05:28:30 2015 -0500

matrix hacks

commit 8f5e6db474f8b997001233f61cd9ca675a183a16 Author: Avi Chad-Friedman <ajc2212@columbia.edu> Date: Tue Dec 22 04:44:53 2015 -0500

c++ code

commit 9477608ca3863b78116225fe54d0b3567d9458c6 Author: Avi Chad-Friedman <ajc2212@columbia.edu> Date: Tue Dec 22 03:23:30 2015 -0500

hack for matrix

commit 5565a59a1af71ea85200745a783bfb6364198043 Author: Avi Chad-Friedman <ajc2212@columbia.edu> Date: Tue Dec 22 02:42:03 2015 -0500

matrix add hacking

commit c8038b99f43a3803cc9d0f7f308312a9d0cb5fe4 Author: evanoconnor <eco2116@columbia.edu> Date: Tue Dec 22 02:41:29 2015 -0500

Fixed scoping and block edge cases and tests

commit 4f0f766ba6247647e67984e7f4aac6b6440f5cc4 Author: Avi Chad-Friedman <ajc2212@columbia.edu> Date: Tue Dec 22 02:23:43 2015 -0500

c++ stuff

commit 1bfe749d8b79f9ff445b2eff620f397c93460705 Author: evanoconnor <eco2116@columbia.edu> Date: Tue Dec 22 02:01:44 2015 -0500

Think I fixed blocks

commit bbed2a07dfcaa720f488ce5b9e099b86fa74357a Author: Avi Chad-Friedman <ajc2212@columbia.edu> Date: Tue Dec 22 01:34:59 2015 -0500

tests

commit 12b06f14c7e1125603feb2125aa295ceec88d971 Author: Alan Phillip McNaney <apm2144@columbia.edu> Date: Tue Dec 22 01:22:13 2015 -0500

odd behavior in compiling matrix assign and matrix add - print statements w/ newlines added for clarity

commit d17752e89c2df98bf6ab2b86fd0807da08e233e7 Author: Avi Chad-Friedman <ajc2212@columbia.edu> Date: Tue Dec 22 01:03:28 2015 -0500

environments motherfucker

commit 4906d5a725ac562ba84abaa630fc28fb7d828e51 Author: evanoconnor <eco2116@columbia.edu> Date: Tue Dec 22 00:38:43 2015 -0500

fixed brackets

commit ff9162abcba065ce4eb6001aeb7d7c93835f1898 Author: evanoconnor <eco2116@columbia.edu> Date: Tue Dec 22 00:26:21 2015 -0500

Reverting

commit e8d947da2578387d5455773d4dd6761ae173184d Author: evanoconnor <eco2116@columbia.edu> Date: Tue Dec 22 00:08:13 2015 -0500

log statements for debugging

commit ff1f28ad526233a038df55d8fe177e4f8ef7ae09 Author: Avi Chad-Friedman <ajc2212@columbia.edu> Date: Mon Dec 21 23:15:12 2015 -0500

matrix fix

commit f7a0a1e175cc82f6fa966b3526c968ccd9806123 Author: Avi Chad-Friedman <ajc2212@columbia.edu> Date: Mon Dec 21 23:05:47 2015 -0500

matrix add work

commit b803a0d137140ee149c0197f9ebf9f97503f405a Author: Alan Phillip McNaney <apm2144@columbia.edu> Date: Mon Dec 21 22:34:30 2015 -0500

added matrixAdd.acc

commit a18f72e3f96fa19ff7070da2c7c6ccff8bf6d329 Author: evanoconnor <eco2116@columbia.edu> Date: Mon Dec 21 21:40:10 2015 -0500

gcd test works

commit abb3c3784b30d4be39474ae687755ae7af0ff0f9 Author: evanoconnor <eco2116@columbia.edu> Date: Mon Dec 21 21:27:17 2015 -0500

While test working

commit 89b872f570553fcec91561cb086912ac915e72c0 Author: evanoconnor <eco2116@columbia.edu> Date: Mon Dec 21 21:24:55 2015 -0500

Can't cast types

commit 85a79b752f73ffea4b55bd1cca2d853d67f386a3 Author: Alan Phillip McNaney <apm2144@columbia.edu> Date: Mon Dec 21 21:19:29 2015 -0500

not getting errors from our compiler, but still compiling out c <- a + b instead of actual matrix building

commit 5e5e7cc0b2545479dc1a8a787e612628e4ed1004 Author: evanoconnor <eco2116@columbia.edu> Date: Mon Dec 21 21:19:22 2015 -0500

Function test working

commit 8e80ff7769d11cdb4ac7275b939cde2a0b0a6fcd Author: evanoconnor <eco2116@columbia.edu> Date: Mon Dec 21 20:53:54 2015 -0500

Assign / update bug maybe fixed

commit fca57abba8a3f400aab7a6bd9e8783b72ecedb6c Author: evanoconnor <eco2116@columbia.edu> Date: Mon Dec 21 20:46:10 2015 -0500

fix

commit 5467a67decd0a6612760221530719bcbeb3960db Author: Alan Phillip McNaney <apm2144@columbia.edu> Date: Mon Dec 21 20:29:36 2015 -0500

env

still trying to get matrix addition up and running - it still compiles  $c < a + b$  despite my best efforts

commit 1c55139e6fbdb403ce6bf47c834e57539c03ddaf Merge: 4f77b1b 8bd929c Author: evanoconnor <eco2116@columbia.edu> Date: Mon Dec 21 20:27:00 2015 -0500

Merge branch 'evano' of https://github.com/achad4/Accelerator into function\_work

commit 4f77b1baa67bf02f1de8dc3a3c3b4d8f20822046 Author: Avi Chad-Friedman <ajc2212@columbia.edu> Date: Mon Dec 21 19:43:03 2015 -0500

bug fix

commit cb73ff6b12fbc16deca35d3b2137de463da32938 Author: Avi Chad-Friedman <ajc2212@columbia.edu> Date: Mon Dec 21 19:39:49 2015 -0500

local scopes for environments

commit 8bd929c51b7e0909fd1a3ec511a1432f60ac0cd1

Author: evanoconnor <eco2116@columbia.edu> Date: Mon Dec 21 19:28:51 2015 -0500

flip flop env bug

commit b579e97cd95a6880a0417a0f242adba383639e78 Author: Avi Chad-Friedman <ajc2212@columbia.edu> Date: Mon Dec 21 18:54:52 2015 -0500

environment.ml

commit 552ed59741049379077341eb0b512afef9b849a3 Author: evanoconnor <eco2116@columbia.edu> Date: Mon Dec 21 18:36:10 2015 -0500

update work

commit 46141e913e69bf17ceaeb9694b06e4312c73d0e3 Author: Alan Phillip McNaney <apm2144@columbia.edu> Date: Mon Dec 21 18:22:16 2015 -0500

partial work on matrix addition - don't know how to pass result matrix to c, as technically they're different operations

commit a4f94ffaa67d769566b2e4b64732d54a5ca0b72d Author: evanoconnor <eco2116@columbia.edu> Date: Mon Dec 21 16:20:16 2015 -0500

while tests

commit 72fec2534c381cf8f4dcc261c93e325d6f57704d Author: evanoconnor <eco2116@columbia.edu> Date: Mon Dec 21 16:19:59 2015 -0500

More while work

commit 28d8f5f6e0ca12e8847c234611f68c32b13b2874 Author: evanoconnor <eco2116@columbia.edu> Date: Mon Dec 21 15:59:48 2015 -0500

While loops basically working

commit 29d59ef512c2d34f15e069d62c88e64152f9626a Author: evanoconnor <eco2116@columbia.edu> Date: Mon Dec 21 15:49:20 2015 -0500

while through env

commit 8670bbc0461f209a3223f53849b71cec6b86acc4 Author: evanoconnor <eco2116@columbia.edu> Date: Mon Dec 21 15:24:00 2015 -0500

include string.h

commit 4b583a6fc4e6e3f328032149f1bc04af2c050516 Author: evanoconnor <eco2116@columbia.edu> Date: Mon Dec 21 15:18:07 2015 -0500

Fixed string compare bug

commit 3f695d877acd93578e1a58ce47eb26f995691a0c Merge: 4b69edd 3c2c2f3 Author: evanoconnor <eco2116@columbia.edu> Date: Mon Dec 21 15:09:47 2015 -0500

Merge branch 'eq\_neq' of https://github.com/achad4/Accelerator into evan\_eq commit 4b69edd6bbd1d37b265c76903c8ca3283f94e8f3 Author: evanoconnor <eco2116@columbia.edu> Date: Mon Dec 21 15:09:21 2015 -0500

Fixed func1 test

commit 3c2c2f3baf4b91f67203ed171fa9c2aeed37151d Merge: e9c0e81 b3bd5f8 Author: Alan Phillip McNaney <apm2144@columbia.edu> Date: Mon Dec 21 15:04:20 2015 -0500

Merge branch 'eq\_neq' of https://github.com/achad4/Accelerator into eq\_neq

commit e9c0e8144ebe622bb37965ad0104d05d9791a854 Author: Alan Phillip McNaney <apm2144@columbia.edu> Date: Mon Dec 21 15:04:00 2015 -0500

added separate method of comparing strings to deal with older compilers

commit 45c32b316e745ab60f4b3207e368f57feeaf7588 Author: evanoconnor <eco2116@columbia.edu> Date: Mon Dec 21 14:47:05 2015 -0500

Fixed backwards ordering of blocks

commit b3bd5f8b646b1631b8335747df03d22c0177a0cd Merge: 6ef5664 37ffb52 Author: evanoconnor <eco2116@columbia.edu> Date: Mon Dec 21 14:38:12 2015 -0500

Merge branch 'eq\_neq' of https://github.com/achad4/Accelerator into eq\_neq commit 37ffb525983b3be0195b63f92e9d7fe000f7bf52 Author: Alan Phillip McNaney <apm2144@columbia.edu> Date: Mon Dec 21 14:33:57 2015 -0500

== and != working once again

commit 7ddafab7a1beb287970ce832a29d0213befcfb3b Author: Alan Phillip McNaney <apm2144@columbia.edu> Date: Mon Dec 21 14:27:06 2015 -0500

compiling all the way to ./acc now with == and !=

commit c8c2d0a5acbb99a3d0bed3ea7338129ed94d10a3 Author: Alan Phillip McNaney <apm2144@columbia.edu> Date: Mon Dec 21 14:14:07 2015 -0500

added eq neq to scanner and parser

commit 6ef56646dd63f5c818d8c828e95a9269ccd31c18 Merge: 4c9c421 d7dc1ea Author: evanoconnor <eco2116@columbia.edu> Date: Mon Dec 21 14:02:52 2015 -0500

Merge branch 'new\_functions' of https://github.com/achad4/Accelerator into eq\_neq

commit 4c9c4214db7094907eff284af9313d00ca1643ed Author: Alan Phillip McNaney <apm2144@columbia.edu> Date: Mon Dec 21 13:19:01 2015 -0500

got == and != working for int, float, bool, string

commit d7dc1eace763a7c91c148725d10b21d656c9d4d4 Author: Avi Chad-Friedman <ajc2212@columbia.edu> Date: Mon Dec 21 13:15:33 2015 -0500

fixed stmt ordering in blocks

commit 3c2836ef7a47fb602c666e89b412e3e51c920c7e Author: evanoconnor <eco2116@columbia.edu> Date: Mon Dec 21 12:41:01 2015 -0500

trying to fix envr bug

commit 13298c8d6ae381c66fe7ce005028685ad69d7e49 Author: evanoconnor <eco2116@columbia.edu> Date: Mon Dec 21 10:45:14 2015 -0500

Function block bug work

commit e5841cfe610aa8f7e1a6cc10e7beee59acd0810f Author: evanoconnor <eco2116@columbia.edu> Date: Mon Dec 21 09:57:23 2015 -0500

functions working again

commit f57a16265eca80b417d31ec83b1ca102a4aca20e Author: evanoconnor <eco2116@columbia.edu> Date: Mon Dec 21 09:44:11 2015 -0500

All tests except func1 working

commit c27302f92d0fd63dc1ccc4a84ff3680c7f073655 Author: evanoconnor <eco2116@columbia.edu> Date: Mon Dec 21 09:28:05 2015 -0500

Done with functions for the moment

commit 35aeaf61689f677b387bc96521af6db807784773 Author: evanoconnor <eco2116@columbia.edu> Date: Mon Dec 21 09:16:17 2015 -0500

Assigning variables to functions with type

commit c584e4f78040471242c06e869b22310b74bec997 Author: evanoconnor <eco2116@columbia.edu> Date: Mon Dec 21 08:55:39 2015 -0500

Added back in user defined function calls

commit 90f4480f5adc8c77b13e012e97068f6645e844ca Author: evanoconnor <eco2116@columbia.edu> Date: Mon Dec 21 08:51:52 2015 -0500

Print working again

commit ecf4429dee9dc69038c760c2cfa321c77e1b7590 Author: evanoconnor <eco2116@columbia.edu> Date: Mon Dec 21 08:35:25 2015 -0500

Added print function def

commit 702753fe9fd6c0dc8ddf48b1cd75ddd85ef48c29 Author: evanoconnor <eco2116@columbia.edu> Date: Mon Dec 21 02:58:03 2015 -0500

Formal defaults working

commit f39edc2baa34636ca84340d70d6147896637298b

Author: Avi Chad-Friedman <ajc2212@columbia.edu> Date: Mon Dec 21 02:50:03 2015 -0500

match fix

commit 1814b9a8dc19f49968c7b943e4188a2ee9ddcb88 Author: evanoconnor <eco2116@columbia.edu> Date: Mon Dec 21 02:28:24 2015 -0500

Assignment / envr bugs fixed for the moment

commit ebf8b495450ccab60d5ebc107fceca077ab8edd8 Author: evanoconnor <eco2116@columbia.edu> Date: Mon Dec 21 02:22:52 2015 -0500

Something is working maybe

commit 073595bd7d7add1b18afe768bf26ad871dfa144a Author: evanoconnor <eco2116@columbia.edu> Date: Mon Dec 21 01:42:51 2015 -0500

Hack pt 1

commit b75227bd6b4657e549c1e62787c89d5188e007dc Author: Avi Chad-Friedman <ajc2212@columbia.edu> Date: Sun Dec 20 23:11:08 2015 -0500

prints

commit 4ee4e1d066852e70b2a24900d38626ce71f4bf5d Author: Avi Chad-Friedman <ajc2212@columbia.edu> Date: Sun Dec 20 22:42:40 2015 -0500

finding assignment bug
commit b13d14ec6b8bf5b4a2740e9553afd6558f59ed61 Author: Avi Chad-Friedman <ajc2212@columbia.edu> Date: Sun Dec 20 22:09:09 2015 -0500

environment work

commit c4b6ddd3f7bdfd018e8a473b306bc12a8408c838 Author: Avi Chad-Friedman <ajc2212@columbia.edu> Date: Sun Dec 20 21:24:00 2015 -0500

environment tweak

commit 6b8c805a4a28562d3875388fb43358fd3a592aa4 Author: Avi Chad-Friedman <ajc2212@columbia.edu> Date: Sun Dec 20 19:39:52 2015 -0500

new test

commit c847985ab4bbd06751b0972e6c2be03b067edd90 Author: Avi Chad-Friedman <ajc2212@columbia.edu> Date: Sun Dec 20 19:20:55 2015 -0500

attempted matrix fix

commit 08490d2de6315c885949ef3eab7c948bd909b038 Author: Avi Chad-Friedman <ajc2212@columbia.edu> Date: Sun Dec 20 18:42:15 2015 -0500

funciton tests

commit 8d17c1c34b993f4c29a0dde8cd6d3a0466f2b225 Author: Avi Chad-Friedman <ajc2212@columbia.edu> Date: Sun Dec 20 16:13:07 2015 -0500

bug fix in add\_return

commit 879be58bb3f1fa46e432b26d191b1c51a6641a0d Author: Avi Chad-Friedman <ajc2212@columbia.edu> Date: Sun Dec 20 15:05:56 2015 -0500

adding return types to functions

commit e3e380c7b4f3646656f9538a23800a12df4c1ef8 Author: Avi Chad-Friedman <ajc2212@columbia.edu> Date: Sun Dec 20 14:06:38 2015 -0500

cleaned code

commit ae8491badf59c155b787160fc66ed730331f57ea Author: Avi Chad-Friedman <ajc2212@columbia.edu> Date: Sun Dec 20 14:00:16 2015 -0500

took out extraneous test

commit 64327d3231bb6d2d3bd7cd31cd17aa640b195f78 Author: Avi Chad-Friedman <ajc2212@columbia.edu> Date: Sun Dec 20 13:55:25 2015 -0500

fixed vector/matrix parsing

commit 5f442202759907f178c0103a64f244341f0110d5 Author: Alan Phillip McNaney <apm2144@columbia.edu> Date: Sun Dec 20 13:31:08 2015 -0500

fixes statement reversal problem in cast.ml by reversing the list of statements comprising the body of main commit 207d79ab439f1aa5c1bb32b3b5c17963e0afe2ce Author: Avi Chad-Friedman <ajc2212@columbia.edu> Date: Sun Dec 20 13:05:08 2015 -0500

grammar fix

commit d5b5bdfada0c6b77862852afba46b87a476ec37c Author: Avi Chad-Friedman <ajc2212@columbia.edu> Date: Sun Dec 20 12:48:41 2015 -0500

scoping functions

commit b628aa573362a8e1528c7594e36f8b2f9c0a8d0a Author: Avi Chad-Friedman <ajc2212@columbia.edu> Date: Sun Dec 20 12:20:48 2015 -0500

restrucutred program for better functions

commit 473432735fdf0685607c95386a21bd9528b29705 Author: Avi Chad-Friedman <ajc2212@columbia.edu> Date: Sun Dec 20 11:27:07 2015 -0500

types of blocks and fcuntions from last stmt

commit 548e4eac478bf74370983b8ffe4aebefc93c2be9 Author: Avi Chad-Friedman <ajc2212@columbia.edu> Date: Sun Dec 20 11:02:27 2015 -0500

no longer require return stmts fom function

commit 5360aa5ba2e1eaa355183107229c920c2c1b00b7 Author: Avi Chad-Friedman <ajc2212@columbia.edu> Date: Sun Dec 20 10:19:35 2015 -0500

changed grammar

commit cdeb55af4b976dd3fa68a4acf7e9decd31db43b7 Author: evanoconnor <eco2116@columbia.edu> Date: Sun Dec 20 07:39:47 2015 -0500

Function arguments / return type appear to be working

commit fcf019c4bb8e5e347c94ec61717c6ef775582e41 Author: evanoconnor <eco2116@columbia.edu> Date: Sun Dec 20 06:41:52 2015 -0500

Function declaration compiling all the way through

commit fa97d0e8b40052c0324219c75748d50a22b49dc2 Author: evanoconnor <eco2116@columbia.edu> Date: Sun Dec 20 06:31:27 2015 -0500

Must give formal params default valeus up to cast

commit 38c1ea5828c589ff1a01215322f5fda003e93201 Author: evanoconnor <eco2116@columbia.edu> Date: Sun Dec 20 05:30:06 2015 -0500

Func decl up through cast

commit bf0d934243b9fc614ff6e084a8ab82c5a574c4ab Author: evanoconnor <eco2116@columbia.edu> Date: Sun Dec 20 03:20:44 2015 -0500

Fixed matrix test

commit 739076ff0f3d966ec40429783726e8084cbf2af3 Author: evanoconnor <eco2116@columbia.edu> Date: Sun Dec 20 03:04:23 2015 -0500

Fixed vector matrix type problem

commit b07741088f2ad37449c3494615892539c47d347b Author: Alan Phillip McNaney <apm2144@columbia.edu> Date: Sat Dec 19 23:25:48 2015 -0500

having trouble with types, matrix, vector

commit 75b7d0d4d05baff45012106b57e86950560e18ac Author: Avi Chad-Friedman <ajc2212@columbia.edu> Date: Sat Dec 19 20:03:31 2015 -0500

pattern matching and bug fix

commit f561d9bd7587107245c898d1c464a3bdb4e5e74c Author: Alan Phillip McNaney <apm2144@columbia.edu> Date: Sat Dec 19 19:48:14 2015 -0500

fixed pattern matching for type\_match in environment.ml

commit 9f7d72666260cb1edad91af1dda3a4955e3f80f4 Author: Alan Phillip McNaney <apm2144@columbia.edu> Date: Fri Dec 18 18:51:28 2015 -0500

fixed type match problem with arithmetic operators. Vector and matrix tests only tests failing now. commit f8017e98cf33dc9663c13daf69402f08a33a4f4b Author: Avi Chad-Friedman <ajc2212@columbia.edu> Date: Fri Dec 18 18:06:09 2015 -0500

deleted print

commit 8d75da727fa2d17b65112531375b956bb630fded Author: Avi Chad-Friedman <ajc2212@columbia.edu> Date: Fri Dec 18 17:58:19 2015 -0500

environments for allmake cleanmake clean

commit d48be5a5c629147d35386fcfae57a82fb9a8c8b9 Author: Avi Chad-Friedman <ajc2212@columbia.edu> Date: Fri Dec 18 17:55:14 2015 -0500

cast compiles again

commit 30b39346adf2982c62a19df2c89fe8a3945c107d Author: Avi Chad-Friedman <ajc2212@columbia.edu> Date: Fri Dec 18 17:46:23 2015 -0500

cast work

commit baffc709845f9f7fba12fc095b22e3f7f53b49c7 Author: Avi Chad-Friedman <ajc2212@columbia.edu> Date: Fri Dec 18 17:38:16 2015 -0500

sast compiles again

commit a3163c051ac8e29c92c409774cd8a0cb680ddd95 Author: Avi Chad-Friedman <ajc2212@columbia.edu> Date: Fri Dec 18 17:37:43 2015 -0500

sast compiles again

commit 743fa58956a6a802683462563a35cc5ac6f1d43d Author: Avi Chad-Friedman <ajc2212@columbia.edu> Date: Fri Dec 18 16:36:40 2015 -0500

environment compiles again

commit dc732200453739fb3449df3c99fde83d3a6a31fc Author: Avi Chad-Friedman <ajc2212@columbia.edu> Date: Fri Dec 18 16:14:10 2015 -0500

refactoring environment

commit 878de0f5607456bb1b74ba630c81913165eafb0b Author: Avi Chad-Friedman <ajc2212@columbia.edu> Date: Fri Dec 18 14:55:58 2015 -0500

environment refactoring

commit d19b64d8c8af6f0f9fbe8f8231ab5e648f5ef560 Author: Avi Chad-Friedman <ajc2212@columbia.edu> Date: Fri Dec 18 14:21:28 2015 -0500

merging

commit 8682aaa8f4dbe9e7b5abf3dd4afd32254805bd0d Author: Avi Chad-Friedman <ajc2212@columbia.edu> Date: Fri Dec 18 14:03:44 2015 -0500

merge issues

commit 363f879adecf010a661cb0990bc03a46fd9c2488 Merge: 4217aaf e56fb7c Author: Avi Chad-Friedman <ajc2212@columbia.edu> Date: Fri Dec 18 13:54:14 2015 -0500

merged stack

commit 4217aaf3561f9d78c6e758138c27a12fb352c7b8 Author: Avi Chad-Friedman <ajc2212@columbia.edu> Date: Fri Dec 18 11:40:42 2015 -0500

shiiiiiiit

commit e56fb7c472b593929bb855bcb53f66ecfc9d0736 Author: evanoconnor <eco2116@columbia.edu> Date: Fri Dec 18 11:16:19 2015 -0500

All tests pass

commit dcf0cf682027cb9d1674b9451a3d1166ba6c9481 Author: evanoconnor <eco2116@columbia.edu> Date: Fri Dec 18 10:57:24 2015 -0500

Basic int assigning seems to be working

commit 0c68a0281c6f7c3ac3f6048f94aac154d4cf6fbe Author: evanoconnor <eco2116@columbia.edu> Date: Fri Dec 18 10:47:57 2015 -0500

Maybe working in reverse order...not sure

commit 0e677e001027767499c7550a52c6a1ca9c7ba0a3 Author: evanoconnor <eco2116@columbia.edu> Date: Fri Dec 18 08:13:45 2015 -0500

Compiles all the way through with new environment.ml - yet to test

commit 82f007e02ce267224f60ff9fc963ffd110db72c0 Author: evanoconnor <eco2116@columbia.edu> Date: Fri Dec 18 08:09:59 2015 -0500

Compiling up through acc no idea if it works

commit 9c8ba997f2aecfe729aa44c921968e715586aa9b Author: evanoconnor <eco2116@columbia.edu> Date: Fri Dec 18 05:58:11 2015 -0500

SAST work mostly - moving enviornemnt after sast probably now

commit ec98ab6f481b72b772b8adb97305292990fbcdae Author: evanoconnor <eco2116@columbia.edu> Date: Fri Dec 18 04:19:19 2015 -0500

Early environment stages

commit 7d5d98191af08cc2e30d18a2c07e67ff027812b1 Author: Avi Chad-Friedman <ajc2212@columbia.edu> Date: Wed Dec 16 17:53:15 2015 -0500

cant get variables working yet

commit 71e4aebf61f164223e3971ba59c58a82801d48e7 Author: Avi Chad-Friedman <ajc2212@columbia.edu> Date: Wed Dec 16 16:15:38 2015 -0500

more work on symbol lookup

commit d0591a49dbed427b7df113b633a776bfcbca2e02 Author: Avi Chad-Friedman <ajc2212@columbia.edu> Date: Wed Dec 16 15:29:00 2015 -0500

symbol table work

commit 33b2db152061b490496290174549a584d2d84713 Author: Avi Chad-Friedman <ajc2212@columbia.edu> Date: Wed Dec 16 15:27:37 2015 -0500

symbol table work

commit 410541e3d422cf5414d15f11fb925c9cd7f5d2fc Author: evanoconnor <eco2116@columbia.edu> Date: Sun Dec 13 04:33:39 2015 -0500

Fixed warning about matrix id access

commit d775db29f8296faeaf2353558f039730c0ac8d06 Author: evanoconnor <eco2116@columbia.edu> Date: Sun Dec 13 04:30:09 2015 -0500

Can now specify one test to run

commit f494a38822636b9ba1da0102638c1cb724842392 Author: evanoconnor <eco2116@columbia.edu> Date: Sun Dec 13 04:25:15 2015 -0500

Cleaned up test suite

commit a88998849aac20e70f407e00d9655b87bb820f3f Author: evanoconnor <eco2116@columbia.edu> Date: Sun Dec 13 04:13:55 2015 -0500

Added strings and fixed negatives

commit 606292712f9c0a82fac209040de249046db96a7b

Author: evanoconnor <eco2116@columbia.edu> Date: Sun Dec 13 02:36:38 2015 -0500

Added negative numbers

commit 51d4a17d3458154b801f44ec4108557e16f83d93 Author: evanoconnor <eco2116@columbia.edu> Date: Sun Dec 13 02:34:02 2015 -0500

Got matrices working

commit ca3507df7d9f77b70d2838c817b2a7e0ff35c234 Author: evanoconnor <eco2116@columbia.edu> Date: Sat Dec 12 23:54:23 2015 -0500

Matrix access building with a warning

commit c2fafd0ed1d00e95db6181a09010d1bf2b8b2f92 Author: evanoconnor <eco2116@columbia.edu> Date: Sat Dec 12 23:36:44 2015 -0500

Matrix assignment working

commit 21d367bbbf7241fefb3678e8584637261524fb07 Author: evanoconnor <eco2116@columbia.edu> Date: Sat Dec 12 21:53:01 2015 -0500

Working on matrices

commit b71ef55ef0768f3c0483e88c4e458621ed95fc69 Author: Alan Phillip McNaney <apm2144@columbia.edu> Date: Fri Dec 11 21:36:59 2015 -0500

finished making array tests fully functional by adding for loops and array access functionality

commit 03dd79e7163df8e1e42326e4e6b80f441677bc4b Author: Alan Phillip McNaney <apm2144@columbia.edu> Date: Fri Dec 11 17:11:35 2015 -0500

working for loops

commit 7ed7e4504dfd8a820cea4d2efed9e1f548801ac3 Merge: e75b90c 156577c Author: Alan Phillip McNaney <apm2144@columbia.edu> Date: Fri Dec 11 16:37:23 2015 -0500

Merge branch 'master' of https://github.com/achad4/Accelerator into forloop

Conflicts:

test-lib/compiledCpp/addTest.cpp test-lib/compiledCpp/multTest.cpp test-lib/compiledCpp/subTest.cpp test-lib/parser.mly test-lib/sast.ml

Merging master with cleanup into forloop.

commit 156577cdd1d2791c26bb11d31dedc1e06261b420 Author: Alan Phillip McNaney <apm2144@columbia.edu> Date: Fri Dec 11 16:35:40 2015 -0500

removing .cpp files that have been tracked and shouldn't be

commit df22dd70c486b8a67924a3717051e6ef93e369b4 Author: Alan Phillip McNaney <apm2144@columbia.edu> Date: Fri Dec 11 16:30:05 2015 -0500

got vectors working for bools and floats as well, test still in, currently failing due to lack of for loop

commit e75b90ce2090bf2232ebba2d166d5c6f6952b4c0 Author: Avi Chad-Friedman <ajc2212@columbia.edu> Date: Thu Dec 10 21:07:32 2015 -0500

for test

commit 7065513eadf5fcb9acb3a934ca830f9f61efc48e Author: Avi Chad-Friedman <ajc2212@columbia.edu> Date: Thu Dec 10 20:58:47 2015 -0500

initial for loop work

commit a6249772dc93c1c1a1108a4d625bb747f483c4cd Merge: ceaab63 fe61453 Author: evanoconnor <eco2116@columbia.edu> Date: Thu Dec 10 20:26:21 2015 -0500

Merge branch 'master' of https://github.com/achad4/Accelerator into ifelse

commit ceaab637ed40a941298ebdec6c83105c753b9ead Author: evanoconnor <eco2116@columbia.edu> Date: Thu Dec 10 20:20:53 2015 -0500

ifElse test working

commit 8ad51011415504178a936454df1f66a58d4793f4 Author: evanoconnor <eco2116@columbia.edu> Date: Thu Dec 10 20:11:18 2015 -0500

Got if else working nicely

commit fe61453e096ec8ed11891a5de36324884cfa04a7 Author: Alan Phillip McNaney <apm2144@columbia.edu> Date: Thu Dec 10 19:26:17 2015 -0500

got vectors working! need to work on for loops to print them

commit 52d705f807a3b9ab2bad8042fc1ca7d89cb9d1d5 Author: Alan Phillip McNaney <apm2144@columbia.edu> Date: Thu Dec 10 15:18:31 2015 -0500

got vectors working through to acc.ml, trying to figure out how to compile as c++ requires a name

commit ee1d1ef5e84c6ee4000af5d85809a778ec815513 Author: Alan Phillip McNaney <apm2144@columbia.edu> Date: Tue Dec 8 21:35:13 2015 -0500

pickup with cast.ml int\_vector implementation

commit 06d668911e344c93c35df3636aec2f6d0da12e06 Author: Alan Phillip McNaney <apm2144@columbia.edu> Date: Fri Dec 4 20:07:54 2015 -0500

added ifElseTest.acc to sourceFiles in ifelse branch

commit bc9ffcbf16444546548ff05b701b1fb1928c373d Author: Alan Phillip McNaney <apm2144@columbia.edu> Date: Fri Dec 4 19:46:07 2015 -0500

made master clean again by commenting out ifelse stuff

commit b0e5f73bcdf5f2aedde60a43bc400ccded8e9ddf Author: Avi Chad-Friedman <ajc2212@columbia.edu> Date: Thu Dec 3 20:52:23 2015 -0500

ifelse

commit 2c1e838f19ff6d11d8b3b63fb7350b1e43c1bc58 Author: Avi Chad-Friedman <ajc2212@columbia.edu> Date: Thu Dec 3 20:05:10 2015 -0500

ifelse

commit 804c708ad12fd31532c124a0db74c44603602777 Author: Avi Chad-Friedman <ajc2212@columbia.edu> Date: Thu Dec 3 19:08:57 2015 -0500

Fixed tests with CAST

commit 9d0cc782eef77677f9608421233cfe5b9153fef4 Merge: 0014d90 51c3b32 Author: Avi Chad-Friedman <ajc2212@columbia.edu> Date: Thu Dec 3 18:58:17 2015 -0500

Merge branch 'master' of https://github.com/achad4/Accelerator into cast

commit 0014d908885711b9f80c2e55e6926ab3b993d704 Author: Avi Chad-Friedman <ajc2212@columbia.edu> Date: Wed Dec 2 15:38:58 2015 -0500

got rid of non-exhaustive matching error in CAST

commit b3aa2aabee29faea23c8bcaab05f4c57070716cc Author: Avi Chad-Friedman <ajc2212@columbia.edu> Date: Wed Dec 2 15:31:33 2015 -0500

bug fix

commit a4578c0a17bd3d45ac3e8a6e33afee90631b2a12 Author: Avi Chad-Friedman <ajc2212@columbia.edu> Date: Wed Dec 2 15:26:35 2015 -0500

fixed CAST shit

commit af1069c409edde8f83470319ac7769d35db78e49 Author: Avi Chad-Friedman <ajc2212@columbia.edu> Date: Wed Dec 2 15:08:21 2015 -0500

got rid of type errors in CAST

commit 5a946e68aad6f265eb51f3fc26977c44995c3177 Author: Avi Chad-Friedman <ajc2212@columbia.edu> Date: Tue Dec 1 20:16:38 2015 -0500

CASTT

commit 51c3b32d0fab53e597da922de13ae2ee9999139f Author: Alan Phillip McNaney <apm2144@columbia.edu> Date: Tue Dec 1 13:34:58 2015 -0500

changed arith\_expr and num\_data to int\_expr and int\_data, more in keeping with our data types in terms of naming

commit ce86e0c04dd611198808cebdb237a94a63890bf2 Author: Avi Chad-Friedman <ajc2212@columbia.edu> Date: Tue Dec 1 13:11:18 2015 -0500

commit 17f134445f2cda0a246c6cdd2543ec198f1e97d9 Author: Avi Chad-Friedman <ajc2212@columbia.edu> Date: Tue Dec 1 00:14:57 2015 -0500

more CAST shit

...

commit 2e55b64ad937b31b77e5d3022588cebe95912728 Author: Evan O'Connor <eoconnor@sailthru.com> Date: Mon Nov 30 23:38:54 2015 -0500

Fixed assign and print

commit d76e64ecb8f87c9f25bf703f938e4123c14533f3 Merge: 93bde6b a2e5dbf Author: Evan O'Connor <eoconnor@sailthru.com> Date: Mon Nov 30 23:17:55 2015 -0500

Merge branch 'master' of github.com:achad4/Accelerator

commit 87759de818cf637e137126d13de567539ca7fdda Author: Avi Chad-Friedman <ajc2212@columbia.edu> Date: Mon Nov 30 22:38:15 2015 -0500

Started CAST

commit a2e5dbf4e3037a96c714e2ed882c41c5e112808f Merge: c605dc9 9fd4e96 Author: Alan Phillip McNaney <apm2144@columbia.edu> Date: Mon Nov 30 19:52:57 2015 -0500

Merge branch 'floats'

Merging the floats branch changes into master

commit 9fd4e96ebd6424e3ece94b78144972fd8dfeebcb Author: Alan Phillip McNaney <apm2144@columbia.edu> Date: Mon Nov 30 19:49:27 2015 -0500

added type checking on integer and boolean operators

commit 42745db81af5e4deb59d9253595e3c6f81f6178f Author: Alan Phillip McNaney <apm2144@columbia.edu> Date: Mon Nov 30 13:52:45 2015 -0500

added float literals and float operators

commit 93bde6b22c8a7e0845200d58b60f4db744809ea6 Author: Evan O'Connor <eoconnor@sailthru.com> Date: Sun Nov 29 23:12:34 2015 -0500

Added .gitignore

commit c605dc9ec9c44d1b6e97b05eda7c7ea28a11ecc1 Author: Evan O'Connor <eoconnor@sailthru.com> Date: Sun Nov 29 22:53:27 2015 -0500

Got assign and print working

commit be26bab9f5075d23a36cd8ce27a08bb04a2b5d6e Author: Alan Phillip McNaney <apm2144@columbia.edu> Date: Sun Nov 29 22:46:55 2015 -0500

victory achieved, managed reduce/reduce errors

commit a14ffc6664502aad2d6520e1fd2c0ea95e740455 Author: Evan O'Connor <eoconnor@sailthru.com> Date: Sun Nov 29 19:38:54 2015 -0500

Removed ignoring white space and fixing tests

commit 77351c0ed6cdf8bf03c5455b044013e8e87a9d8a Author: Evan O'Connor <eoconnor@sailthru.com> Date: Sun Nov 29 19:30:05 2015 -0500

Fixed multi statement expected test for newlines

commit 73904d6d899d7eb2638e220dc76d78d0f82e60f2 Author: Evan O'Connor <eoconnor@sailthru.com> Date: Sun Nov 29 19:29:18 2015 -0500

diff ignores whitespace and fixed newline issues

commit 3f7f7f8b0a04e3ae4bd5fc288831aa6eaaebacc6 Author: Alan Phillip McNaney <apm2144@columbia.edu> Date: Sun Nov 29 19:12:24 2015 -0500

fixed statements writing in incorrect order

commit f1dc3be05d5ce81240ce95f284cd7ec7473887ca Author: Evan O'Connor <eoconnor@sailthru.com> Date: Sun Nov 29 18:52:57 2015 -0500

Working on multi but statements are running backwards

commit 23edd7a52eab3db3f11a0379558629f17a4ec4d8 Author: Evan O'Connor <eoconnor@sailthru.com> Date: Sun Nov 29 18:41:02 2015 -0500

Now adding missing expected output files for or and not

commit 54253a4b77d2e1a61a536d1ed5eb3b74f92bbc68 Author: Evan O'Connor <eoconnor@sailthru.com> Date: Sun Nov 29 18:38:19 2015 -0500

Adding source files for or and not

commit 54243bedab7173f570b299ccc95e9d8ee6b099b2 Author: Evan O'Connor <eoconnor@sailthru.com> Date: Sun Nov 29 18:29:24 2015 -0500

Added missing or and not tests that I left out

commit 0a253eca0c1d6b68f65faa5a3a607b15da2914a5 Author: Evan O'Connor <eoconnor@sailthru.com> Date: Sun Nov 29 17:38:14 2015 -0500

Finished cleaning up merge problems with Alan's booleans branch

commit b0e34eb3f7b92d690315b6064a6a49c2974a340c Merge: c9b6f88 33fdb60 Author: Evan O'Connor <eoconnor@sailthru.com> Date: Sun Nov 29 17:13:38 2015 -0500

Merge branch 'booleans' of github.com:achad4/Accelerator into multi

commit 33fdb608dfe765253a1c1794fc98ebb779ae0b8b Author: Alan Phillip McNaney <apm2144@columbia.edu> Date: Sun Nov 29 15:47:51 2015 -0500

added an and test

commit 4678ebaae2ad46c7eb19e6fe91c196f25f69e560 Author: Alan Phillip McNaney <apm2144@columbia.edu> Date: Sun Nov 29 15:00:03 2015 -0500

added a false literal test

commit c9b6f88411171a60b4c6ec045173063098968932 Author: Evan O'Connor <eoconnor@sailthru.com> Date: Wed Nov 25 21:27:00 2015 -0500

More multiline statement work but still buggy

commit b14b69e9f06573c71157fa7d029f0a2f79d5febd Author: Evan O'Connor <eoconnor@sailthru.com> Date: Wed Nov 25 21:09:35 2015 -0500

Formatting

commit d57e1c5834772ffaa9b53046ecb90717b34b1091 Author: Evan O'Connor <eoconnor@sailthru.com> Date: Wed Nov 25 20:22:33 2015 -0500

Compiling and taking multiple statements but ; not working

commit da05d25bed729bd80bc39e753ea52f0dc2c8292c Author: Evan O'Connor <eoconnor@sailthru.com> Date: Tue Nov 24 21:15:54 2015 -0500

Beginning work on adding multiple statements

commit 7c7e6c5f02f79e77670449a1499a0357862d989a Author: Alan Phillip McNaney <apm2144@columbia.edu> Date: Tue Nov 24 21:10:15 2015 -0500

added functionality of boolean literals

commit fe390f41306b45244eca3bc67e2beaae7ceaa61e Author: Alan Phillip McNaney <apm2144@columbia.edu> Date: Tue Nov 24 19:01:38 2015 -0500

assign is vacuously working - it's not throwing errors - will need proper fix once multi-statement assignments are functional

commit b6efcfe54168670ebc0d4e5ef795a4eeffee2f0a Author: Alan Phillip McNaney <apm2144@columbia.edu> Date: Tue Nov 24 18:49:50 2015 -0500

added source files for assignTest, expoTest, modTest which I had forgotten to add earlier

commit 2b34e7f8eda89edc7c881f890d081b863e0f0d22 Author: Alan Phillip McNaney <apm2144@columbia.edu> Date: Sun Nov 22 16:16:36 2015 -0500

added assign regression test - not currently working

commit 70e8a906543a568bbea45f185eb6d347606a1d46 Author: Alan Phillip McNaney <apm2144@columbia.edu> Date: Sun Nov 22 15:52:12 2015 -0500

added modulus functionality and test to regression suite

commit 3e5b81d7e8685cea6bbb36a23468a344e38e5720 Author: Alan Phillip McNaney <apm2144@columbia.edu> Date: Sun Nov 22 15:27:40 2015 -0500

got exponentiation working and added to the regression test suite

commit 0092c5ddd5496d472f353974cd705e19591aa971 Author: Alan Phillip McNaney <apm2144@columbia.edu> Date: Sun Nov 22 14:27:43 2015 -0500

added division test to regression test suite, added the sourceFiles folder which I forgot to earlier

commit 9beecbc0cf9ac8377c63570667ae983d7edbf0ba Author: Alan Phillip McNaney <apm2144@columbia.edu> Date: Sun Nov 22 14:00:15 2015 -0500

deleting files in the wrong places

commit fa898448140e50712424a8d0884143d764ded90a Author: Alan Phillip McNaney <apm2144@columbia.edu> Date: Sun Nov 22 13:59:20 2015 -0500

finishing touches organizing folders and updating reg\_test.sh

commit e5787c3345fbb13aa74b5170a4cd742796a9f4fc Author: Alan Phillip McNaney <apm2144@columbia.edu> Date: Sun Nov 22 13:52:37 2015 -0500

organized files into folders - output folder, compiledCpp folder, expected output folder, actual output folder, and updated reg\_test.sh to use the folders

commit 4465b2c819435b457e6995aa81fe082b045deabe Author: Alan Phillip McNaney <apm2144@columbia.edu> Date: Sun Nov 22 13:09:54 2015 -0500

added multiplication functionality, and added multiplication test to regression test suite

commit c24033f3dfa067dbe41fad134e81ab8b5e11a126 Author: Alan Phillip McNaney <apm2144@columbia.edu> Date: Sun Nov 22 12:42:49 2015 -0500

added subtraction test to regression test suite

commit cf8cf1261355746d23ede3cc8640f6c4edb7f67f Author: Alan Phillip McNaney <apm2144@columbia.edu> Date: Sun Nov 22 12:36:15 2015 -0500

got subtraction functioning

commit 64aa58a4612ffae3195e0d3c66fccddea9e354f2 Author: Avi Chad-Friedman <ajc2212@columbia.edu> Date: Fri Nov 20 22:19:24 2015 -0500

almost have assignment working

commit 82e20346deba8663e59ae0843a0976736bac2791 Author: Alan Phillip McNaney <apm2144@columbia.edu> Date: Fri Nov 20 17:13:01 2015 -0500

no really, addTest working this time

commit 80e01261c77f4c0d66a37a4e2a6ef5362a33b7b6 Author: Alan Phillip McNaney <apm2144@columbia.edu> Date: Fri Nov 20 16:45:43 2015 -0500

got initial print of arithmetic operators working

commit 623d621fef06182e8fbb0c66862038c5e035dc31 Author: Avi Chad-Friedman <ajc2212@columbia.edu> Date: Fri Nov 20 15:47:22 2015 -0500

print function working

commit a6354c05e2bfe270cc47ca8f7360ba34fb854c29 Author: evanoconnor <eco2116@columbia.edu> Date: Sun Nov 15 19:31:41 2015 -0500

Minor aesthetic fix

commit eda7a191b2d587eb7db4347a7c65711ee2805a5b Author: evanoconnor <eco2116@columbia.edu> Date: Sun Nov 15 18:47:23 2015 -0500

Added logging to test suite and renamed to .cpp extensions

commit c5299c9b70cdeaafb3d669debeafdcf742b7ae9f Author: Alan Phillip McNaney <apm2144@columbia.edu> Date: Sun Nov 15 18:02:34 2015 -0500

... and I also forgot to add addTest.acc

commit c32a1bf0e0427f648c3b287d72adc0923964c988 Author: Alan Phillip McNaney <apm2144@columbia.edu> Date: Sun Nov 15 17:59:08 2015 -0500

forgot to add addTestExpected.c and addTest.acc

commit dd0e5c1144e5e959715b55d2c599dc72a6088072 Author: Alan Phillip McNaney <apm2144@columbia.edu> Date: Sun Nov 15 17:02:29 2015 -0500

added diff test between output of acc compiler and expected output

commit 2b67abf4ce58af644f648ffbb952233384215e30 Author: Alan Phillip McNaney <apm2144@columbia.edu> Date: Sun Nov 15 16:53:28 2015 -0500

added basic regression test script

commit 17c66e614d6eee80081e591d0176b626b95076b7 Author: Alan Phillip McNaney <apm2144@columbia.edu> Date: Sun Nov 15 16:27:48 2015 -0500

added c main wrapping function

commit f5f6c68d9be676b957b15a90d3149b7612bf4df9 Author: Avi Chad-Friedman <ajc2212@columbia.edu> Date: Sat Nov 14 16:33:53 2015 -0500

got int + int compilinggit statusgit statusgit status!

commit 297bdfd6cb348d61ec039ede0581195e7535683d Author: Avi Chad-Friedman <ajc2212@columbia.edu> Date: Sat Nov 14 15:50:43 2015 -0500

accepting one sast token

commit 62c015d388ed29d6eb6ce46432c2a90d3644f313 Author: Avi Chad-Friedman <ajc2212@columbia.edu> Date: Sat Nov 14 14:06:21 2015 -0500

sast working with binop

commit f3135e5b5a2047f9dafdcbfac4fa4b697c6de57a Author: Avi Chad-Friedman <ajc2212@columbia.edu> Date: Fri Nov 13 16:00:05 2015 -0500

print types in sast

commit 4b961663fb207c5030b6f391855435cb95df7f63 Author: Avi Chad-Friedman <ajc2212@columbia.edu> Date: Fri Nov 13 15:53:44 2015 -0500

sast working with constant int

commit 6ebf68e5b407850c88d7950bf79254e91378fe04 Author: Avi Chad-Friedman <ajc2212@columbia.edu> Date: Fri Nov 13 15:06:08 2015 -0500

multiple statements in AST

commit 30507bc0b843d0485a6528c02b38bdf001599bd5 Author: Avi Chad-Friedman <ajc2212@columbia.edu> Date: Thu Nov 12 20:30:48 2015 -0500

started minimal compiler

commit 33d5c2b17573b174cb1c9b504f6314d48beae9ea Author: Avi Chad-Friedman <ajc2212@columbia.edu> Date: Tue Nov 10 20:52:34 2015 -0500

working on printing program

commit 78c9914470591df03c29979ba8070c8eb45ebefd Merge: feb1617 a3c57bb Author: Avi Chad-Friedman <ajc2212@columbia.edu> Date: Tue Nov 10 18:35:28 2015 -0500

Merge branch 'master' of https://github.com/achad4/Accelerator

commit a3c57bb27d4af83be5bf1e0be74cffc7ef104367 Author: evanoconnor <eco2116@columbia.edu> Date: Mon Oct 26 15:35:34 2015 -0400

Added NA to scanner

commit 05693edd4496eeb0ca3911797e38aa7bdeb89360 Author: evanoconnor <eco2116@columbia.edu> Date: Mon Oct 26 00:18:39 2015 -0400

Added function calls

commit 3ab9cfcf9683cf1af493b23df53b6121d859b9d9 Author: evanoconnor <eco2116@columbia.edu> Date: Sun Oct 25 23:21:24 2015 -0400

Tidying up spacing of parser

commit 107e2cdc8a029d98be467ce2e8d7b027779fe40c Author: evanoconnor <eco2116@columbia.edu> Date: Sun Oct 25 23:17:03 2015 -0400

Fixed array acces to feature row and column level access

commit feb16170994a67f4a14a7b13a4b35ff0f594e86e Merge: 87681b5 7e865d4 Author: Avi Chad-Friedman <ajc2212@columbia.edu> Date: Sun Oct 25 20:37:59 2015 -0400

Merge branch 'master' of https://github.com/achad4/Accelerator into avi

commit 87681b5d72eb785083ed090a33519fef5e3125b6 Author: Avi Chad-Friedman <ajc2212@columbia.edu> Date: Sun Oct 25 20:37:40 2015 -0400

tested to see if extraneous directives compile

commit 7e865d4494e1d30071a3a38ab2ca5f39e182e5b6 Author: evanoconnor <eco2116@columbia.edu> Date: Sun Oct 25 19:07:22 2015 -0400

Fixed char tokens that were strings

commit d4136520931db7a36bd3be48fb4570ea8df9183f

Author: evanoconnor <eco2116@columbia.edu> Date: Sun Oct 25 18:33:17 2015 -0400

Fixed shift/reduce errors by adding MOD declaration

commit 6d6523e5ed65545287d9e62359a84b1f3409708d Author: evanoconnor <eco2116@columbia.edu> Date: Sun Oct 25 18:24:06 2015 -0400

Some refactoring and working on eliminating shift/reduce. Added matrix access.

commit 192e7357c8a60688aeca84ee7da98375d95e8fe6 Author: evanoconnor <eco2116@columbia.edu> Date: Sun Oct 25 17:29:48 2015 -0400

Added more operators and tokens. Many shift/reduce conflicts at the moment.

commit 7ea0d5f93bc66aa36bc383ddfd521d6fff9291c9 Author: evanoconnor <eco2116@columbia.edu> Date: Sat Oct 24 21:36:28 2015 -0400

Changed implementation of characters and charvectors

commit 886d79114ef58f913fea47dbd24dcc2be4309a2f Author: evanoconnor <eco2116@columbia.edu> Date: Sat Oct 24 21:03:16 2015 -0400

Added matrices

commit 73cc4fe40fc97c751bdc16ba49764aebda8eea87 Author: evanoconnor <eco2116@columbia.edu> Date: Sat Oct 24 20:36:36 2015 -0400

No more shift/reduce or red/red errors

commit cf4cbc0926de626ca853b867cf0da1c33e3d643b Author: evanoconnor <eco2116@columbia.edu> Date: Sat Oct 24 20:22:33 2015 -0400

Added return. Working on eliminating shift/reduce errors possibly due to break/next

commit 21c8610229e005e854ef8489d2229cb47d4b311c Author: evanoconnor <eco2116@columbia.edu> Date: Sat Oct 24 19:23:03 2015 -0400

Fixed bug in for loops

commit 52d01d21a3b7b95f1376b700232099f413f190bc Author: Avi Chad-Friedman <ajc2212@columbia.edu> Date: Sat Oct 24 17:03:16 2015 -0400

working on loop stmts

commit 442689cadf65464de79155827e8bce2fb7d84930 Author: Avi Chad-Friedman <ajc2212@columbia.edu> Date: Sat Oct 24 15:59:33 2015 -0400

noelse

commit b62dcee2ce2efa305bfdafcd5789276a40e49dbb Author: Avi Chad-Friedman <ajc2212@columbia.edu> Date: Sat Oct 24 15:40:55 2015 -0400

basic parsing and grammar working

commit d04c1056f94c945baae45ac8552285ef2112de43 Author: Avi Chad-Friedman <ajc2212@columbia.edu> Date: Sat Oct 24 14:06:21 2015 -0400

removied conflicts file

commit f8f306f1b2a38d269092e6d6c41dc71ad2716481 Author: Avi Chad-Friedman <ajc2212@columbia.edu> Date: Sat Oct 24 14:01:21 2015 -0400

updated directory structure

commit 8a24c44f69ae172b5ac4540778ed826f07b36a8e Author: Avi Chad-Friedman <ajc2212@columbia.edu> Date: Sat Oct 24 10:48:17 2015 -0400

working on literal logic

commit 12a875da3501afe724e67de183b86c24172da5b6 Author: Avi Chad-Friedman <ajc2212@columbia.edu> Date: Sat Oct 24 09:39:32 2015 -0400

program now conists of a list of stmnts and a list of functions

commit 5e4278d53693dfba0d3510630bb35dec66fc3089 Author: Avi Chad-Friedman <ajc2212@columbia.edu> Date: Sat Oct 24 09:27:15 2015 -0400

got rid of shift/reduce conflicts by not allowing vdecs (don't exist in r anyway)

commit 73aa512275f9cf5632d88fe7f4f4972fa6d95fee Author: Alan Phillip McNaney <apm2144@columbia.edu> Date: Fri Oct 23 21:37:20 2015 -0400

alan's work so far

commit 2127a658733f5bceaeada8f4a9edc107f6428eb9 Author: Avi Chad-Friedman <ajc2212@columbia.edu> Date: Fri Oct 23 16:51:07 2015 -0400

print statements for testing

commit bff0d1688467f0af58e4841c31bbd150b08db0a7 Author: Avi Chad-Friedman <ajc2212@columbia.edu> Date: Fri Oct 23 16:34:57 2015 -0400

got grammar compiling

commit b81c7c26c67ff61fd211ab1558fb44b3a8c3b465 Author: Avi Chad-Friedman <ajc2212@columbia.edu> Date: Fri Oct 23 15:20:24 2015 -0400

more grammar

commit 1cda33e1dbfa551fa19fea1e1197ade1d8be439b Author: Avi Chad-Friedman <ajc2212@columbia.edu> Date: Fri Oct 23 15:19:32 2015 -0400

more grammar

commit d77060f6bec4459a26038aeb58a7019fe3eac0a0 Author: Avi Chad-Friedman <ajc2212@columbia.edu> Date: Thu Oct 22 21:21:02 2015 -0400

gramma

commit dc58bc25801eb430bb3088f97b5d8c59d0999cbc

Author: Avi Chad-Friedman <ajc2212@columbia.edu> Date: Thu Oct 22 21:18:58 2015 -0400

grammar shit

commit 489d38fd159099d56a2e7305ad0420c8ddfbff9a Author: Avi Chad-Friedman <ajc2212@columbia.edu> Date: Thu Oct 22 19:29:22 2015 -0400

makefile

commit 61729ae9d9d375945122ad65319e5ccb0db427fc Author: Avi Chad-Friedman <ajc2212@columbia.edu> Date: Thu Oct 22 19:21:02 2015 -0400

ast and parser

commit 58afdf41cd8973be6b7ecd8d7fe692c6c1e66be8 Author: Avi Chad-Friedman <ajc2212@columbia.edu> Date: Thu Oct 22 19:19:47 2015 -0400

copied in ast and parser

commit c0632caae115b42a3d53e5d65bb1b5b49ed4f1d8 Author: Avi Chad-Friedman <ajc2212@columbia.edu> Date: Thu Oct 22 19:00:20 2015 -0400

parser work

commit d86609006c39aed6a0736474e49b2f4ee4c32683 Author: Alan Phillip McNaney <apm2144@columbia.edu> Date: Thu Oct 22 18:06:11 2015 -0400

forgot to add scanner.mll

commit de65c1038bf1c3897dc3ac52d29f1ff674050bda Author: Alan Phillip McNaney <apm2144@columbia.edu> Date: Thu Oct 22 17:38:46 2015 -0400

Alan testing git commits

commit 7cc9a9fcecbfea209d88022f0eee065f929f6463 Author: evanoconnor <eco2116@columbia.edu> Date: Mon Oct 19 18:52:27 2015 -0400

Removed old copies of .tex and .pdf proposals

commit e28ca4e0871992d2fa5de405660ea879adb8d2b5 Author: evanoconnor <eco2116@columbia.edu> Date: Mon Oct 19 18:51:25 2015 -0400

Removed old proposal pdf and reorganized directories

commit 0835e0ea64156297ed6305dd4127d7e86a83df9e Author: evanoconnor <eco2116@columbia.edu> Date: Mon Oct 19 18:48:47 2015 -0400

Added completed proposal

commit 908d50fcd4937ff6f090aa0819029965b69b05a9 Author: Avi Chad-Friedman <ajc2212@columbia.edu> Date: Thu Oct 15 20:07:41 2015 -0400

fixed bug

commit cb3b3688ab0113f5658387cd7a85613892357631

Author: Avi Chad-Friedman <ajc2212@columbia.edu> Date: Thu Oct 15 19:53:24 2015 -0400

random numbers in input matrices

commit 5408af76a2467478563a208b294768d9bd803a14 Author: Avi Chad-Friedman <ajc2212@columbia.edu> Date: Thu Oct 15 08:40:09 2015 -0400

rename

commit d43003c12075a36aad43653d3bff5b453d9afeee Author: Avi Chad-Friedman <ajc2212@columbia.edu> Date: Thu Oct 15 08:38:18 2015 -0400

project proposal

commit 968c8d01fd72012d61949fe5e271a2ff529ac904 Author: Avi Chad-Friedman <ajc2212@columbia.edu> Date: Tue Oct 13 20:36:26 2015 -0400

reference for matrix mult

commit 241f98e1341ac4b347400a12f7a3c8446d249f8d Author: Avi Chad-Friedman <ajc2212@columbia.edu> Date: Tue Oct 13 20:30:50 2015 -0400

moving files

commit a8a17a2d4af3cea1e3478da6f856e46fb52dbd8e Author: Avi Chad-Friedman <ajc2212@columbia.edu> Date: Tue Oct 13 20:29:01 2015 -0400

example matrix mult in openmp
commit 8149037d5208a82a4418637b00e791acd2cd5f10 Author: Avi Chad-Friedman <achad4@users.noreply.github.com> Date: Tue Oct 13 20:26:35 2015 -0400

Initial commit

# **5.) Architectural Design**

## 5.1) Block Diagram of Translator

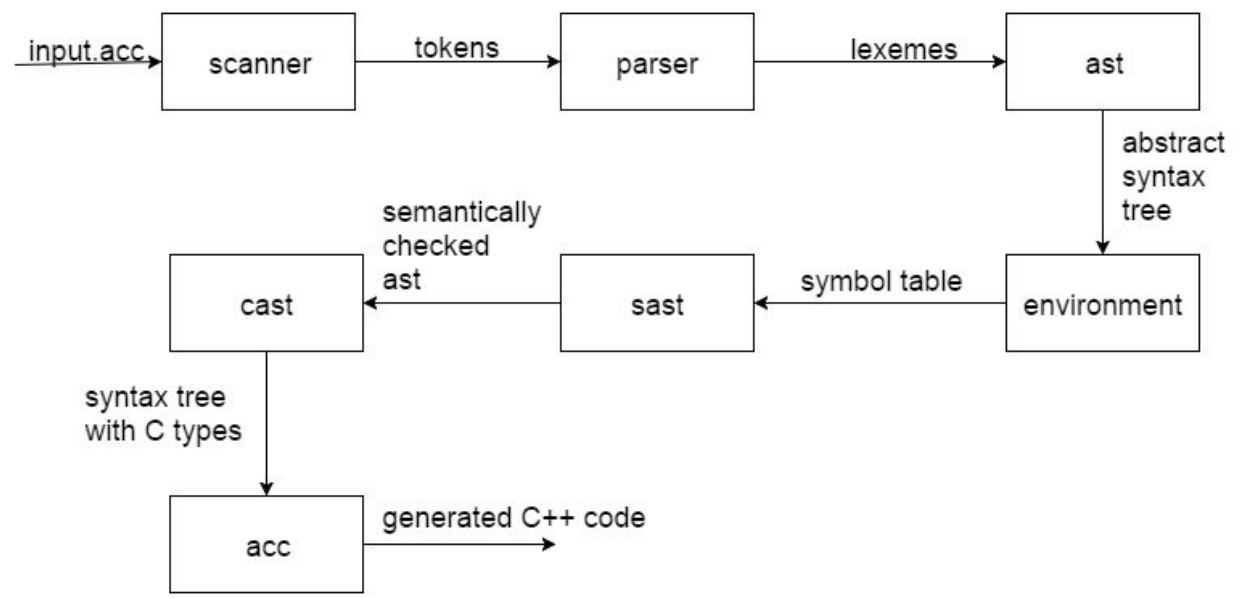

## 5.2) Interfaces Between Components

- Scanner to Parser: The scanner takes in a character stream and creates a stream of tokens, which it passes to the parser.
- Parser to AST: The parser intakes a string of tokens which it forms into semantically correct expressions and statements. Those are passed to the Abstract Syntax Tree
- Ast to Environment: The AST takes in a stream of expressions and statements, and build them together into an abstract syntax tree.
- Environment to Sast: The environment receives an abstract syntax tree, which it traverses collecting variable names and the types they contain into a symbol table.
- Sast to Cast: The Sast intakes an abstract syntax tree with symbol tables attached, and does a semantic check on all nodes in the syntax tree, ensuring type correctness.
- Cast to Acc: The cast intakes a semantically and syntactically checked abstract syntax tree, and uses it to generate OpenMP enabled C++, our target language.

# 5.3) Who Implemented Components

Given our slightly understaffed team, it was again a group effort on most components.

- Scanner All
- Parser All
- Ast all
- Environment Avi and Evan
- Sast All
- Cast All
- Acc All

# **6.)Test Plan**

## 6.1) Representative Source Programs and Target

## Language Counterparts

### 6.1.1) Representative Program 1: Matrix Multiplication

6.1.1.a) Source Language Code:

Code of matrixMultTest.acc

```
1 f \le- function()\{2 a <- matrix(c(1,2,3,4), nrow=2,ncol=2)
3 b <- matrix(c(4,3,2,1)), nrow=2,ncol=2)
4 a * b
5 }
6 print(f())
```
#### 6.1.1.b) Target Language Code

Code of matrixMultTest.cpp

1 #include<iostream>

2 #include<stdio.h>

```
3 #include<math.h>
4 #include<vector>
5 #include<string>
6 #include<string.h>
7 using namespace std;
8
9 vector<vector<int> > matrix_add(vector<vector<int> > a, vector<vector<int > >
b){
10 vector<vector<int> > c;
11 for(int i = 0; i < a.size(); i++){
12 vector<int> row;
13 for(int j = 0; j < a[0] size(); j++){
14 row.push_back(a[i][j] + b[i][j]);
15 }
16 c.push back(row);
17 }
18 return c;
19 }
20
21 vector<vector<int> > matrix_mult(vector<vector<int> > a, vector<vector<in t> >
b){
22 vector <vector <int > > c;
23 int i, j, k;
24 #pragma omp parallel shared(a,b,c) private(i,j,k)
25 {
26 #pragma omp for schedule(static)
27 for (i=0; i<a size(); i=i+1}
28 vector <int> row;
29 for (j=0; j<b[0].size()</i>; j=i+1)30 row.push_back(0);
31 for (k=0; k<br/>size(); k=k+1){
32 row[i] += ((a[i][k])*(b[k][i]));
33 }
34 }
35 c.push_back(row);
36 }
37 }
38 return c;
39 }
40 void print_matrix(vector<vector<int> > a)\{41 for(int i = 0; i<a.size(); i++}
42 cout<<endl;
43 for(int j = 0; j < a[0]. size(); j + + \}44 cout << a[i][j] << " ";
```

```
45 }
46 }
47 }
48 vector<vector<int> > f()49 int aHolder[] = \{1, 2, 3, 4\};
50 vector<int> aVector (aHolder, aHolder + 2 / sizeof(int));
51 vector<vector<int> > a (2);
52 int acount=0;
53 for(int i=0; i < 2; i + 1) {
54 a[i].resize(2);
55 for(int j=0; j<2; j++) {
56 a[i][j] = aHolder[acount++];
57 }
58 };
59 int bHolder[] = \{4, 3, 2, 1\};
60 vector<int> bVector (bHolder, bHolder + 2 / sizeof(int));
61 vector<vector<int> > b (2);
62 int bcount=0;
63 for(int i=0; i < 2; i + +) {
64 b[i].resize(2);
65 for(int j=0; j<2; j++) {
66 b[i][j] = bHolder[bcount++];
67 }
68 };
69 return (matrix_mult(a, b));
70 }
71 int main()\{72 print_matrix(f());
73 }
```
#### 6.1.1.c) Why this test case?

This test case is chosen to display one of the primary focuses of the Accelerator language, to allow access to parallel computing resources in an R context. It is also a good example of the level of complexity which the programmer in Accelerator, familiar with R syntax, is being shielded from.

## 6.1.2) Representative Program 2: Testing Functions

6.1.2.a) Source Language Code

Code of funcTest.acc

1 foo  $\le$ - function(i=0, j=0.0){

2  $a \leq i$ 

```
3 print(a)
4 return(3)
5 }
6 bar <- function(i=0) {
7 i<3
8 i<5
9 return(i)
10 }
11 baz <- function() \{12 print("hello")
13 return("world")
14 }
15 a <- foo(4, 1.1)16 print(a)
17 b \leq bar(100)18 print(b)
19 c \le baz()
20 print(c)
```
#### 6.1.2.b) Target Language Code

Code of funcTest.cpp

```
1 #include<iostream>
 2 #include<stdio.h>
 3 #include<math.h>
 4 #include<vector>
 5 #include<string>
 6 #include<string.h>
 7 using namespace std;
 8
 9 vector<vector<int> > matrix_add(vector<vector<int> > a, vector<vector<int > >
b){
10 vector <vector <int > > c;
11 for(int i = 0; i < a.size(); i++){
12 vector<int> row;
13 for(int j = 0; j < a[0] size(); j++){
14 row.push_back(a[i][j] + b[i][j]);
15 }
16 c.push_back(row);
17 }
18 return c;
19 }
20
```

```
21 vector<vector<int> > matrix_mult(vector<vector<int> > a, vector<vector<in t> >
b){
22 vector <vector <int > > c;
23 int i, j, k;
24 #pragma omp parallel shared(a,b,c) private(i,j,k)
25 {
26 #pragma omp for schedule(static)
27 for (i=0; i \le a size(); i=i+1}
28 vector<int> row;
29 for (j=0; j<b[0].size()</i>; j=i+1)30 row.push_back(0);
31 for (k=0; k<b.size(); k=k+1)32 row[j] += ((a[i][k])*(b[k][j]));33 }
34 }
35 c.push_back(row);
36 }
37 }
38 return c;
39 }
40 void print_matrix(vector<vector<int> > a)\{41 for(int i = 0; i<a.size(); i++}
42 cout<<endl;
43 for(int j = 0; j < a[0]. size(); j + + \}44 cout << a[i][j] << " ";
45 }
46 }
47 }
48 int foo(int i=0,float j=0.){
49 int a = i;
50 cout << a;
51 cout << endl;
52 return (3);
53 }
54 int bar(int i=0){
55 i = 3;56 i = 5;57 return (i);
58 }
59 string baz(){
60 cout << "hello" ;
61 cout << endl;
62 return ( "world" );
63 }
```

```
64 int main()\{65 int a = foo(4, 1.1);
66 cout << a;
67 cout << endl;
68 int b = bar(100);
69 cout << b;
70 cout << endl;
71 string c = baz;
72 cout << c;
73 cout << endl;
74 }
```
#### 6.1.2.a) Why this test case?

This test case is representative of how functions are handled in Accelerator.

#### 6.1.3) Representative Program 3: Greatest Common Divisor Function 6.1.3.a) Source Language Code

Code of gcdTest.acc

```
1 gcd <- function(a=0,b=0, t=0) {
2 while(b := 0) {
3 t < b4 b <- a \frac{9}{6} b
5a < t6 }
7 return(a)
8 }
9 d <- gcd(15, 10, 0)10 print(d)
```
#### 6.1.3.b) Target Language Code

Code of gcdTest.cpp

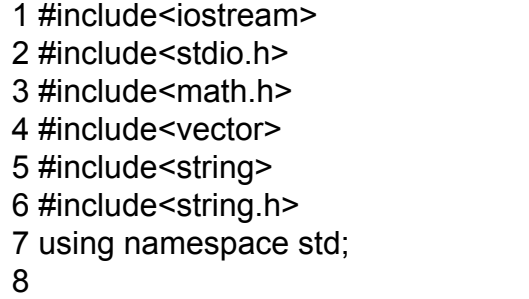

```
9 vector<vector<int> > matrix_add(vector<vector<int> > a, vector<vector<int > >
b){
10 vector <vector <int > > c;
11 for(int i = 0; i < a.size(); i++){
12 vector<int> row;
13 for(int j = 0; j < a[0] size(); j++){
14 row.push back(a[i][j] + b[i][j]);
15 }
16 c.push_back(row);
17 }
18 return c;
19 }
20
21 vector<vector<int> > matrix_mult(vector<vector<int> > a, vector<vector<in t> >
b){
22 vector<vector<int> > c;
23 int i, j, k;
24 #pragma omp parallel shared(a,b,c) private(i,j,k)25 {
26 #pragma omp for schedule(static)
27 for (i=0; i \le a.size(); i=i+1}
28 vector<int> row;
29 for (j=0; j<b[0].size()</i>; j=i+1)30 row.push_back(0);
31 for (k=0; k<br/>size(); k=k+1){
32 row[j] += ((a[i][k])*(b[k][j]));33 }
34 }
35 c.push_back(row);
36 }
37 }
38 return c;
39 }
40 void print_matrix(vector<vector<int> > a)\{41 for(int i = 0; i<a.size(); i++){
42 cout<<endl;
43 for(int j = 0; j <a[0].size(); j + + \}44 cout << a[i][j] << " ";
45 }
46 }
47 }
48 int gcd(int a=0,int b=0,int t=0) {
49 while (b = 0) {
50 t = b;
```

```
51 b = a \% b;
52 a = t;
53 }
54 return (a);
55 }
56 int main(){
57 int d = gcd(15, 10, 0);
58 cout << d;
59 cout << endl;
60 }
```
#### 6.1.3.a) Why this test case?

This test shows the Turing complete nature of Accelerator with a classic function.

## 6.2) Test Suite

We worked in a regression test driven development style. With each new feature we wished to add to the language, we would add a test to our regression test suite, which would of course fail, and then attempt to get it to pass. Once the tests passed, we would move on to adding new features.

#### 6.2.1) Regression Test Shell Script

Below is the code of our regression test suite.

Code of reg\_test.sh

```
1 #!/bin/bash
2 make clean && make
3
4 # Count number of tests and failures
5 declare i count
6 declare - ifailures
7 count=0
8 failures=0
9
10 runTest() {
11 ./acc < sourceFiles/$1.acc > compiledCpp/$1.cpp
12 g++ o executables/$1 compiledCpp/$1.cpp
13 ./executables/$1 > output/$1.txt
14 count+=1
15 if diff "output/"$1".txt" "expected/"$1"Expected.txt" > /dev/null; then
16 echo $1 passed
17 else
```

```
18 echo $1 failed
19 failures+=1
20 fi
21 }
22
23 runTestOpenMP() {
24 ./acc < sourceFiles/$1.acc > compiledCpp/$1.cpp
25 clang-omp++ -o executables/$1 compiledCpp/$1.cpp -fopenmp
26 ./executables/$1 > output/$1.txt
27 count+=1
28 if diff "output/"$1".txt" "expected/"$1"Expected.txt" > /dev/null; then
29 echo $1 passed
30 else
31 echo $1 failed
32 failures+=1
33 fi
34 }
35
36 if [ $# eq 1 ]
37 then
38 runTest $1
39 exit
40 fi
41
42 if [ $# eq 2 ]
43 then
44 if \lceil 82 \rceil = "--openmp" ]
45 then
46 runTestOpenMP $1
47 exit
48 fi
49 fi
50
51 runTest "helloWorldTest"
52 runTest "addTest"
53 runTest "subTest"
54 runTest "multTest"
55 runTest "divTest"
56 runTest "expoTest"
57 runTest "modTest"
58 runTest "assignTest"
59 runTest "trueLitTest"
60 runTest "falseLitTest"
61 runTest "andTest"
```
 runTest "orTest" runTest "notTest" runTest "comparisonTest" runTest "multiStatementTest" runTest "floatLitTest" runTest "floatOpTest" runTest "assignAndPrintTest" runTest "vectorTest" runTest "ifElseTest" runTest "forTest" runTest "matrixTest" runTest "stringTest" runTest "funcTest" runTest "eqNeqTest" runTest "whileTest" runTest "gcdTest" runTest "scopeTest" runTest "matrixAdd" runTest "matrixMultTest" echo ==================================================== echo Results echo ==================================================== echo Test Suite finished echo Failed Tests: \$failures echo Total Tests: \$count make clean

#### 6.2.2) Regression Test Shell Script Output

Command Line Output of Running ./reg\_test.sh

\$ ./reg\_test.sh rm f acc parser.ml parser.mli scanner.ml testall.log \ \*.cmo \*.cmi \*.out \*.diff ocamlc -c ast.ml ocamlyacc parser.mly ocamlc -c parser.mli ocamlc -c parser.ml ocamllex scanner.mll

90 states, 4376 transitions, table size 18044 bytes ocamlc - c scanner.ml ocamic - c environment.ml ocamic - c sast.ml ocamic - c cast.ml ocamlc -c acc.ml ocamic -o acc ast.cmo parser.cmo scanner.cmo environment.cmo sast.cmo cast.cmo acc.cmo helloWorldTest passed addTest passed subTest passed multTest passed divTest passed expoTest passed modTest passed assignTest passed trueLitTest passed falseLitTest passed andTest passed orTest passed notTest passed multiStatementTest passed floatLitTest passed floatOpTest passed assignAndPrintTest passed vectorTest passed ifElseTest passed forTest passed matrixTest passed stringTest passed funcTest passed eqNeqTest passed whileTest passed gcdTest passed scopeTest passed matrixAdd passed matrixMultTest passed ====================================================

#### Results

====================================================

Test Suite finished

Failed Tests: 0

Total Tests: 29

rm -f acc parser.ml parser.mli scanner.ml testall.log \

\*.cmo \*.cmi \*.out \*.diff

# 6.3) What Kind of Automation

The testing was drivent by a shell script. It compiles the ./acc compiler, then carries out the following set of actions on each .acc test in the sourceCode directory included in the tar.gz

- 1.) Ingest the .acc test file into the ./acc compiler, and output the result to the /compiledCpp folder
- 2.) Compile the ./cpp generated in step 1 with g++, creating an executable for the test in the /executables folder
- 3.) Run the executable, and capture it's output into a .txt file in the /output folder
- 4.) Compare that generated output, using diff, with an expected output .txt file in the /expected folder
- 5.) If the output and the expected txt files are identical, print out "<testname> passed" to standard out
- 6.) If the output and the expected txt files differ, print out "<testname> failed" to standard out

After running all tests, the shell script displays a total of the failing tests, and a count of all tests run.

# 6.4) Who Did What?

As in all sections, it was a group effort. The original test script was developed by Alan McNaney, and was edited and greatly improved by Evan O'Connor. All members wrote and integrated tests into the regression test suite.

# **7.)Lessons Learned**

7.1) Avi Jacob Chad-Friedman

7.1.1) Lessons Learned

Cross the river; build the bridge. Professor Edwards told us this this during our first demo, but the weight of the lesson did not dawn on me until the few days before the final presentation. We avoided handling scoping and environments early on in favor of building up other functionality, like all of the various operators and data types. This made integrating an environment a behemoth task, one that nearly took down our whole project. It was nearly impossible to debug scoping and symbol table issues with so much functionality already built around it.

#### 7.1.2) Advice

Never fall in love with your own ideas. Human beings have a hard time letting go of sunk costs. Know this and know that a convenient hack will always come back to haunt you. If a conceptual block seems hard to overcome at the moment, it will only become more daunting when it precludes you from implementing the next stage of your compiler.

# 7.2) Evan Charles O'Connor

#### 7.2.1) Lessons Learned

We should have put in more time earlier. It would have been great to get ahead early. There are always going to be hiccups and roadblocks, and it would have been great to have time to come at those challenges with time to spare. This is a project that can easily get away from you, even if you think you're putting in a lot of time. Getting very little sleep for the last week isn't a position you want to be in, particularly with other projects and finals piling on top of this project.

#### 7.2.2) Advice

Speak your mind. Ideas that go unchallenged are prone to bugs. Even if you think that a teammate better understands a certain section of code, or, even, is a better programmer in general, try your hardest to find flaws in his or her implementation. Don't accept their approach just because it sounds nice; ask them to walk you through their thinking. You'll discover something important in this verbal dissection surprisingly often.

# 7.3) Alan Phillip McNaney

### 7.3.1) Lessons Learned

Working well with your team is huge. This is a large project, and having people who are hardworking and easy to get along with is a must. Keeping to a regular schedule is important. Other work is going to get in the way, so having a structural, schedule based method of bringing yourself back to task with regularity ensured that we got as far as we did. Mainly, I learned a great respect for those who have come before, putting countless hours in to provide the tools we take for granted.

#### 7.3.2) Advice

I know that everyone says it, but start early. Get printing working as soon as you can, otherwise how do you know anything's working? Be careful when selecting your language - it is \*very\* easy to bite off... not necessarily more than you can chew, but more than you can comfortably chew.

# **8.)Appendix**

# 8.1) Translator Files

## scanner.mll

```
{
```

```
open Parser
open Lexing
}
```

```
let dig = ['-']?['0'-'9']
let frac = ".' dig*
let whitespace = [' '\t']
let flt = dig* frac
rule token = parse
       | whitespace { token lexbuf }
  | "NA" { NA }
  | "true" as lit {
TRUE(bool_of_string lit) }
  | "false" as lit{
FALSE(bool_of_string lit) }
  | "if" \{ \text{ IF } \}| "else" { ELSE }
  | "for" { FOR }
  | "while" { WHILE }
```

```
| ":" { RANGE }
 | "function" { FUNCTION }
 | "return" { RETURN }
 | "c(" { VECTSTART }
 | "matrix(" { MATRIXSTART }
 | "nrow" { NROW }
 | "ncol" { NCOL }
 | "=" { EQSING }
 | "in" { IN }
     | ['a''z' 'A''Z']['a''z' 'A''Z' '0''9'
'_']* as lxm { ID(lxm) }
 | '\"' [^'\"']* '\"' { let
str = lexeme lexbuf in
              STRING (String.sub
str 1 (String.length str - 2)) \}| ',' { COMMA }
     | '(' { LPAREN }
       | ')' { RPAREN }
 | '{' { LBRACE }
 | '}' { RBRACE }
     | dig+ as lit { INT(int_of_string lit) }
 | flt as lit { FLOAT(float_of_string lit)
}
 | '\n' { DLIN }
 | '+' { PLUS }
 | '' { MINUS }
 | '*' { MULT }
 | '/' { DIV }
 | '^' { EXPO }
 | "<" { ASSIGN }
 | "%%" { MOD }
 | "&&" { AND }
 || \cdot || \cdot || { OR }
 | '!' { NOT }
 | "==" {EQ }
 | "!=" { NEQ }
 | '[' { LBRAC }
 | ']' { RBRAC }
```
| eof { EOF }

### parser.mly

%{ open Ast %}

%token EOF, DLIN, PLUS, MINUS, MULT, DIV, EXPO, MOD, RBRACE, LBRACE, NA %token LPAREN, RPAREN, COMMA, ASSIGN, AND, OR, NOT, IF, ELSE, VECTSTART %token MATRIXSTART, NROW, NCOL, EQSING, EQ, FOR, IN, RANGE, LBRAC, RBRAC %token FUNCTION, RETURN, NEQ, WHILE %token <int> INT %token <float> FLOAT %token <string> ID %token <string> STRING %token <bool> TRUE FALSE

%left PLUS MINUS

%left MULT DIV %left MOD %left AND OR %right ASSIGN NOT EXPO

%start program

%type <Ast.program> program

%%

program : | EOF  $\{([0,[]])\}$ | func\_def\_list  $\{ (\$1, []) \}$ | stmt\_list  ${([], $1)}$ | func\_def\_list stmt\_list EOF  $\{ (\$1, \$2) \}$ 

```
func_stmt_list:
| func_stmt
    { [$1] }
| func_stmt_list func_stmt
    { $2::$1}
```
block: | LBRACE DLIN stmt\_list RBRACE DLIN { Block(List.rev \$3) }

func\_block: | LBRACE DLIN func\_stmt\_list RBRACE DLIN { Block(List.rev \$3) }

```
stmt_list:
| stmt
    { [ $1] }| stmt_list stmt
    { $2 :: $1 }
stmt:
| expr DLIN
    { Expr($1) }
| IF LPAREN bool_expr RPAREN block ELSE block
    { If($3, $5, $7) }
| FOR LPAREN ID IN expr RANGE expr RPAREN
block { For($3, $5, $7, $9) }
| WHILE LPAREN compare_expr RPAREN block
    { While ($3, $5) }
```
func\_def\_list: | func\_def { [\$1] } | func\_def\_list func\_def { \$2 :: \$1 }

func\_def: | ID ASSIGN FUNCTION LPAREN formals\_opt RPAREN func\_block { FunctionDef(\$1, \$5, \$7) }

func\_stmt: | stmt { \$1 }

```
{ Return($3) }
expr:
| ID
      \{ Id(\$1) \}| compare_expr
      { $1 }
| expr MULT expr
      { Mult($1, $3) }
| expr PLUS expr
      { Add($1, $3) }
| expr MINUS expr
      { Sub($1, $3) }
| expr DIV expr
      { Div($1, $3) }
| expr EXPO expr
      { Expo($1, $3) }
| expr MOD expr
      { Mod($1, $3) }
| literal
      { $1}| bool_expr
      { $1 }
| string_expr
      { $1}| ID ASSIGN VECTSTART vect_opt RPAREN
      { Vector($1, $4) }
| ID ASSIGN MATRIXSTART VECTSTART vect_opt
RPAREN COMMA
 NROW EQSING expr COMMA NCOL EQSING expr
RPAREN { Matrix($1, $5, $10, $14) }
| ID LPAREN actuals_opt RPAREN
      { FuncCall($1, $3) }
| ID ASSIGN expr
      { Assign($1, $3) }
```
| RETURN LPAREN expr RPAREN DLIN

```
| ID LBRAC expr RBRAC
      { VectAcc($1, $3) }
| ID LBRAC expr RBRAC LBRAC expr RBRAC
      { MatrixAcc($1, $3, $6) }
```

```
compare_expr:
| eq_expr EQ eq_expr
      { Eq($1, $3) }
| eq_expr NEQ eq_expr
      { Neq($1, $3) }
```

```
eq_expr:
| literal
       { $1 }
| bool_expr
       { $1 }
| string_expr
       { $1 }
| ID
       { Id($1) }
```

```
vect_opt:
| /* nothing */
        { [] }
| lits
        { List.rev $1 }
| bool_lits
        { List.rev $1 }
```
literal:

| INT { IntLit(\$1) } | FLOAT { FloatLit(\$1) }

```
bool_literal:
| TRUE
       { BoolLit(true) }
```
| FALSE { BoolLit(false) }

lits:

```
| literal
       { [$1] }
| lits COMMA literal
      { $3::$1}| lits COMMA NA
      { Na :: $1 }
```
bool\_lits: | bool\_expr { [\$1] } | bool\_lits COMMA bool\_expr { \$3 :: \$1 } | bool\_lits COMMA NA { Na :: \$1 }

formals\_opt: | /\* nothing \*/ { [] } | formals\_list { List.rev \$1 }

formals\_list: | formal\_def { [\$1] } | formals\_list COMMA formal\_def { \$3 :: \$1 }

formal\_def: | ID EQSING expr { FormalDef(\$1, \$3) }

actuals\_opt: | /\* nothing \*/ { [] } | actuals\_list { List.rev \$1 }

actuals\_list: | expr { [\$1] } | actuals\_list COMMA expr { \$3 :: \$1 }

bool\_expr: | bool\_literal { \$1 } | bool\_expr AND bool\_expr { And(\$1, \$3) } | bool\_expr OR bool\_expr { Or(\$1, \$3) } | NOT bool\_expr { Not(\$2) }

string\_expr: | string\_data { \$1 }

string\_data: | STRING { StringLit(\$1) }

ast.ml

type op =

| Eq | Neq | Add | Sub | Mult | Div | Expo

| Mod

| Or | Not type expr = | Na | Id of string | IntLit of int | BoolLit of bool | FloatLit of float | StringLit of string | Vector of string \* expr list | VectAcc of string \* expr | Matrix of string \* expr list \* expr \* expr | MatrixAcc of string \* expr \* expr | Eq of expr \* expr | Neq of expr \* expr | Add of expr \* expr | Sub of expr \* expr | Mult of expr \* expr | Div of expr \* expr | Expo of expr \* expr | Mod of expr \* expr | FuncCall of string \* expr list

| Assign of string \* expr | And of expr \* expr | Or of expr \* expr | Not of expr | FormalDef of string \* expr

type stmt =

| Assign | And

| Expr of expr

| Block of stmt list | If of expr \* stmt \* stmt | For of string \* expr \* expr \* stmt | While of expr \* stmt | Return of expr

type func\_def  $=$ 

| FunctionDef of string \* expr list \* stmt

type program = func\_def list \* stmt list

### environment.ml

module VarMap = Map.Make(String);; module FuncMap = Map.Make(String);;

exception NoEnvironmentException;; exception UnassignedVarException of string;; exception IncorrectTypeException;;

type op =

| Eq | Neq | Add

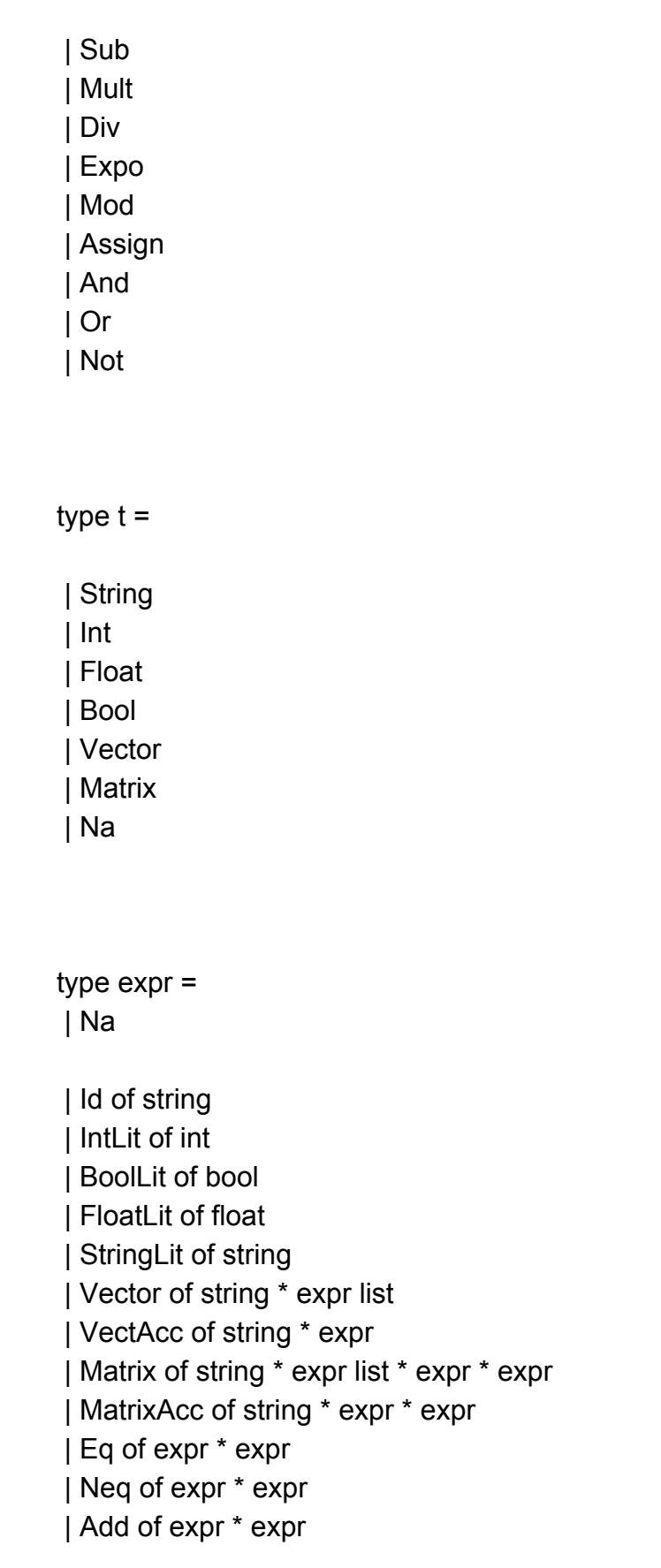

| Sub of expr \* expr | Mult of expr \* expr | Div of expr \* expr | Expo of expr \* expr | Mod of expr \* expr | FuncCall of string \* expr list

| Assign of string \* expr | Update of string \* expr | And of expr \* expr | Or of expr \* expr | Not of expr | FormalDef of string \* expr \* t

type stmt =

| Expr of expr | Block of stmt list | If of expr \* stmt \* stmt | For of string \* expr \* expr \* stmt | While of expr \* stmt | Return of expr

type func\_def =

| FunctionDef of string \* expr list \* stmt

type program = func\_def list \* stmt list

type environment =  $\{$ 

```
symb_tbl_stk: t VarMap.t list;
 func_tbl: t FuncMap.t;
 func_tbl_formals: t list FuncMap.t;
}
let init_env = \{symb_tbl_stk = VarMap.empty::[];
 func tbI = FuncMap.empty;func tbl formals = FuncMap.empty;}
let find type id env =let rec search_scope_lvl lvl =
match lvl with
 | [] > raise (UnassignedVarException id)
 | top :: rest ->
  if VarMap.mem id top then
    VarMap.find id top
   else
    search_scope_lvl rest
in search_scope_lvl env.symb_tbl_stk
```

```
let rec type match env = function
| StringLit(s) -> String
| IntLit(i) -> Int
| FloatLit(f) > Float
| BoolLit(b) -> Bool
| Na > Na
| Matrix(s,el,e1,e2) > Matrix
| Vector(s,el) > Vector
| Id(id) -> find_type id env
```

```
| FormalDef(id, e, t) -> type_match env e
| FuncCall(s, el) ->
  if (s = "print") then
    Na
  else if FuncMap.mem s env.func_tbl then
    FuncMap.find s env.func_tbl
  else
   failwith "Function does not exist"
| -> Matrix
```

```
let find type top id env =let rec search_scope_lvl lvl =
match lvl with
 | [] > raise (UnassignedVarException id)
 | top :: rest ->
  if VarMap.mem id top then
    VarMap.find id top
   else
    type match env Na
in search_scope_lvl env.symb_tbl_stk
```

```
let rec type of stmt env = function
| Expr(e) -> type_match env e
| Block(s)| \rightarrow let last stmt = List.nth sl
(List.length sl - 1) in
             type_of_stmt env last_stmt
| If(e,s1,s2) -> Na
| For(s1,e1,e2,s2) > Na
| While(e,s) -> Na
| Return(e) -> type_match env e
```
let reassign\_symb\_tbl\_stk stk func forms = {

```
symb tbl stk = stk;
 func tb = func;func tbl formals = forms;
}
```
let push  $env$  scope  $env =$ 

reassign\_symb\_tbl\_stk (VarMap.empty::env.symb\_tbl\_stk) env.func\_tbl env.func\_tbl\_formals

```
let pop_env_scope env =
```

```
match env.symb_tbl_stk with
```

```
| [] > raise NoEnvironmentException
```
| curr::rest ->

reassign\_symb\_tbl\_stk rest env.func\_tbl env.func\_tbl\_formals

```
let assign_current_scope fname var vtype env =
let curr, rest =
 ( match env.symb_tbl_stk with
  | curr :: rest -> curr, rest
  | [] > raise NoEnvironmentException )
in
 let updated = VarMap.add var vtype curr in
reassign_symb_tbl_stk (updated::rest)
env.func_tbl env.func_tbl_formals
```

```
let assign_current_scope var vtype env =
let curr, rest =
 ( match env.symb_tbl_stk with
   | curr :: rest -> curr, rest
  | [] > raise NoEnvironmentException )
in
 let updated = VarMap.add var vtype curr in
reassign symb tbl stk (updated::rest)
env.func_tbl env.func_tbl_formals
```

```
let rec scope_expr_detail env = function
| Ast.Na -> Na, env
\vert Ast.Id(s) -> Id(s), env
| Ast.IntLit(i) -> IntLit(i), env
| Ast.BoolLit(b) -> BoolLit(b), env
| Ast.FloatLit(f) -> FloatLit(f), env
| Ast.StringLit(s) -> StringLit(s), env
| Ast. Matrix(s, el, e1, e2) ->
   let head = List.hd el in
   let mtype = type m match env (fst
(scope_expr_detail env head)) in
   let new env = assign current scope s
Matrix env in
   let s_type = s ^{\wedge} "type" in
   let new env = assign current scope s type
mtype new_env in
   let helper e = fst (scope expr detail env
e) in
   Matrix(s, List.map helper el,
fst(scope_expr_detail env e1), fst(scope_expr_detail env e2)),
new_env
| Ast.Assign(s,e) ->
 let e1 = scope_expr_detail env e in
 let t = type match env (fst e1) in
 let old t = \text{find type top} s \text{ env in}
```

```
if (old t = Na) then (
   let new env = assign current scope s t env
in
    Assign(s,fst(e1)), new env
 )
 else if (old t = t) then (
   Update(s, fst(e1)), env
  \lambdaelse
 failwith "Cannot cast types"
| Ast. Vector(s, el) ->
   let head = List.hd el in
   let e1 = scope \; expr \; detail \; env \; head \; inlet t = type match env (fst e1) in
   let new env = assign current scope s t env
in
   let helper e = fst (scope expr detail env
e) in
   Vector(s, List.map helper el), new_env
| Ast.VectAcc(s, expr) > VectAcc(s,
fst(scope_expr_detail env expr)), env
| Ast.MatrixAcc(s, e1, e2) >
   MatrixAcc(s, fst(scope_expr_detail env
e1), fst(scope_expr_detail env e2)), env
| Ast.Eq(expr1,expr2) ->
   let e1, v1 = scope expr detail env expr1
```

```
in
```

```
let e2, v2 = scope_expr_detail v1 expr2 in
Eq(e1, e2), v2
```

```
| Ast.Neq(expr1,expr2) >
```

```
let e1, v1 = scope_expr_detail env expr1
in
```

```
let e2, v2 = scope_expr_detail v1 expr2 in
Neq(e1, e2), v2
```

```
| Ast.Add(expr1,expr2) >
```

```
let e1, v1 = scope expr detail env expr1
in
   let e2, v2 = scope_expr_detail v1 expr2 in
    Add(e1, e2), v2
| Ast.Sub(expr1,expr2) >
   let e1, v1 = scope_expr_detail env expr1
in
   let e2, v2 = scope_expr_detail v1 expr2 in
   Sub(e1, e2), env
| Ast.Mult(expr1,expr2) >
   let e1, v1 = scope_expr_detail env expr1
in
   let e2, v2 = scope_expr_detail v1 expr2 in
   Mult(e1, e2), v2
| Ast.Div(expr1,expr2) >
   let e1, v1 = scope_expr_detail env expr1
in
   let e2, v2 = scope_expr_detail v1 expr2 in
   Div(e1, e2), env
| Ast.Expo(expr1,expr2) >
   let e1, v1 = scope expr detail env expr1
in
   let e2, v2 = scope_expr_detail v1 expr2 in
   Expo(e1, e2), env
| Ast.Mod(expr1,expr2) >
   let e1, v1 = scope_expr_detail env expr1
in
   let e2, v2 = scope_expr_detail v1 expr2 in
   Mod(e1, e2), env
| Ast.And(expr1,expr2) >
   let e1, v1 = scope_expr_detail env expr1
in
   let e2, v2 = scope_expr_detail v1 expr2 in
   And(e1, e2), env
| Ast.Or(expr1,expr2) >
   let e1, v1 = scope_expr_detail env expr1
in
   let e2, v2 = scope_expr_detail v1 expr2 in
   Or(e1, e2), env
```

```
| Ast. Not(expr1) ->
   let e1, v1 = scope_expr_detail env expr1
in
   Not(e1), v1
| Ast.FuncCall(s, el) ->
   let helper e = fst (scope_expr_detail env
e) in
   FuncCall(s, List.map helper el), env
| Ast.FormalDef(id,e) >
   let e1 = scope_expr_detail env e in
   let t = type match env (fst e1) in
   let new env = assign_current_scope id t
env in
   FormalDef(id, fst e1, t), new_env
```

```
let rec scope_stmt env = function
| Ast.Expr(expr) -> let e, new env =
scope_expr_detail env expr in
```

```
Expr(e), new env
| Ast.Block(blk) >
```

```
let rec pass_envs env = function
    || \, || \, - \rangle ||| [s] -> let (s, new_env) = scope_stmt
env s in [s]
    | hd :: t - > let (s, new env) =
scope_stmt env hd in
              [s]@(pass_envs new_env tl)
in
```
let helper henv hstmts = snd (scope\_stmt henv hstmts) in

```
let block_env = List.fold_left helper
env (blk) in
```

```
Block(pass_envs env blk), block_env
| Ast. If(expr, stmt1, stmt2) -> let i, v =scope_expr_detail env expr in
                   let block1,
new env1 = scope stmt env stmt1 in
                   let block2,
new env2 = scope stmt env stmt2 in
                   If(i, block1,
block2), new_env2
| Ast.For(str,expr2,expr3,stmt) >
   let new env = assign_current_scope str Int
env in
   let e2, v2 = scope_expr_detail new_env
expr2
   and e3, v3 = scope expr detail new env
expr3 in
   let r = (scope stmt new env stmt) in
   For(str, e2, e3, fst r), snd r
| Ast.While(expr,stmt) >
   let compare = scope_expr_detail env expr
in
   let block = scope_stmt env stmt in
   While(fst compare, fst block), snd block
| Ast.Return(e) ->
```

```
let e1, v1 = scope expr detail env e in
Return(e1), v1
```

```
let scope func env = function
| Ast.FunctionDef(str, el, stmt) >
```
```
(* Initialize formal arguments *)
let init formals env1 forms =
 let helper henv hforms =
```

```
snd (scope_expr_detail henv hforms) in
    List.fold left helper env1 forms in
   let new env = init formals env el in
   let block, new env = scope_stmt new_env
stmt in
   let ret_type = (type_of_stmt new_env
block) in
   let helper2 e = fst (scope expr detail
new_env e) in
```

```
(* Add function formals to env *)
   let rec formal type list env = function|| \, || \, - \rangle ||| hd::tl -> type_match env hd ::
formal type list env tl in
   let forms = (List.map helper2 el) in
   let my formal type list = formal type list
new_env forms in
   let new_form_map = FuncMap.add str
my formal type list new env.func tbl formals in
   let new_fname_map = FuncMap.add str
ret type new env.func tbl in
   let new env = reassign symb tbl stk
new_env.symb_tbl_stk new_fname_map new_form_map in
   FunctionDef(str, forms, block), new_env
```
let run\_stmts env stmts = let helper henv hstmts = snd (scope\_stmt henv hstmts) in List.fold left helper env stmts

let run\_funcs env funcs = let helper henv hfuncs = snd (scope\_func henv hfuncs) in List.fold\_left helper env funcs

let program program = let init print = FuncMap.add "print" (type\_match init\_env Na) init\_env.func\_tbl in let init  $env =$  reassign symb tbl stk init\_env.symb\_tbl\_stk init\_print init\_env.func\_tbl\_formals in

let funcs\_rev = List.rev (fst program) in let stmts rev = List.rev (snd program) in

let new  $env1 = run$  funcs init env funcs rev in

(\*don't want things in function's scopes to be able to be accessed outside\*) let init  $env =$  reassign symb tbl stk init\_env.symb\_tbl\_stk new\_env1.func\_tbl new\_env1.func\_tbl\_formals in

let rec pass envs env = function

 $|[] \rightarrow []$ | [s] > let s = scope\_stmt env s in [s]  $|$  hd :: tl -> let s = scope\_stmt env hd in (pass\_envs (snd s) tl)@[s] in

let helper1 env e = (scope\_func env e) in

(List.map (helper1 init\_env) funcs\_rev), pass\_envs init\_env (stmts\_rev)

## sast.ml

open Environment

type op =

| Add | Sub

| Mult

| Div

| Expo

| Mod

| Assign

| And

| Or

| Not

```
type expr detail =
| Id of string
| NaLit of t
| IntLit of int
| IntExpr of expr_detail * t
| BoolLit of bool
| FloatLit of float
| StringLit of string
| Vector of string * expr_detail list * t
| VectAcc of string * expr_detail * t
| Matrix of string * expr_detail list *
expr_detail * expr_detail * t
| MatrixAcc of string * expr_detail *
expr_detail * t
| Eq of expr_detail * expr_detail * t
| Neq of expr_detail * expr_detail * t
| StrEq of expr_detail * expr_detail * t
| StrNeq of expr_detail * expr_detail * t
| Add of expr_detail * expr_detail * t
(* | MatrixAdd of expr_detail * expr_detail *
t
| MatrixMult of expr_detail * expr_detail * t
*)
| Sub of expr_detail * expr_detail * t
| Mult of expr_detail * expr_detail * t
| Div of expr_detail * expr_detail * t
| Expo of expr_detail * expr_detail * t
| Mod of expr_detail * expr_detail * t
| FuncCall of string * expr_detail list * t
| PrintCall of expr_detail * t
| PrintMatrixCall of expr_detail * t
| Assign of string * expr_detail * t
| Update of string * expr_detail * t
| And of expr_detail * expr_detail * t
| Or of expr_detail * expr_detail * t
```

```
| Not of expr_detail * t
| FormalDef of string * expr_detail * t *
environment
```
type detail =

| ExprDet of expr\_detail

type expression =

```
| Sexpr of expr_detail * t
| Sadd of expression * expression * t
| Ssub of expression * expression * t
| Smult of expression * expression * t
| Sexpo of expression * expression * t
| Smod of expression * expression * t
| SfuncCall of expression list * t
| Sand of expression * expression * t
| Sor of expression * expression * t
| Snot of expression * t
```
type statement =

```
| Sstmt of expression * t
| Sblock of statement list * t
| Sif of expression * statement * statement *
t
| Sfor of string * expression * expression *
statement * t
| Swhile of expr_detail * statement * t
| Sreturn of expression * t
```

```
type function definition =
| FunctionDef of string * expr_detail list *
statement * t
```

```
let rec type of stmt = function
| Sstmt(e,t) \rightarrow t| Sblock(sl, t) -> let last_stmt = List.nth
(List.rev sl) (List.length sl - 1) in
              type_of_stmt last_stmt
| Sif(e,s1,s2,t) -> t
| Sfor(s1,e1,e2,s2,t) -> t
| Swhile(e,s,t) -> t
| Sreturn(e, t) -> t
```

```
let rec expr = function
| Environment.Id (s), env -> Id(s),
Environment.find_type s env
| Environment.Assign(id, e), env >
    let e1 = expr (e, env) in
    Assign(id, fst e1, snd e1), snd e1
| Environment.Update(id, e), env >
```

```
let e_1 = e_{xpr} (e, env) in
    Update(id, fst e1, snd e1), snd e1
| Environment.IntLit(c), env -> IntLit(c),
Int
| Environment.FloatLit(f), env >
FloatLit(f), Float
| Environment.BoolLit(b), env >
BoolLit(b), Bool
| Environment.StringLit(s), env >
StringLit(s), String
```

```
| Environment.Vector(s, vl), env >let head
= List.hd vl in
               let _, vtype = expr
(head, env) in
               let helper e = fst (expr
(e, env)) in
               Vector(s, (List.map
helper vl), vtype), Vector
| Environment.VectAcc(s, e), env >
    let e_1 = e_{xpr} (e, env) in
    let t = \text{snd } e1 in
    if (t = Int) then (
        let v type = Environment.find type
s env in
        VectAcc(s,
               fst e1,
               v_type), v_type
       \lambdaelse
       failwith "Type incompatibility"
| Environment.Matrix(s, v, nr, nc), env >
    let head = List.hd v inlet, vtype = \exp(r \cdot \theta) in
    let nrv, nrt = expr (nr, env) in
    let ncv, nct = expr (nc, env) in
    let helper e = fst (expr (e, env)) in
    if (nrt != Int || nct != Int) then
     failwith "nrow and ncol must be
integers"
    else (
       Matrix(s, (List.map helper v),
helper nr , helper nc, vtype), Matrix
      \lambda| Environment.MatrixAcc(s, e1, e2), env >
    let ed1 = expr (e1, env) inlet ed2 = expr (e2, env) inlet t1 = snd ed1 in
```

```
let t2 = snd ed2 in
    if (t1 = Int && t2 = Int) then (
      let m_type = Environment.find_type
(s^"type") env in
      MatrixAcc(s, fst ed1, fst ed2,
m_type), m_type
    \left( \right)else
       failwith "Type incompatibility"
| Environment.Na, env -> NaLit(Na), Na
       | Environment.FuncCall(id, el), env >
    (* Check that you're only printing one
thing *)
              if(id = "print") then (
      let print length = List.length el in
      if (print length != 1) then
       failwith "print only takes one
argument"
      else (
       let print_arg, print_arg_type = expr
(List.hd el, env) in
       if(print_arg_type = Matrix) then (
         PrintMatrixCall(print_arg,
print_arg_type), Na
       ) else(
        PrintCall(print_arg,
print_arg_type), Na
       \lambda)
    \lambda
```

```
else
```

```
(*iterate over list of expressions and
pull out the expression detail from each one*)
    let helper1 e = fst (expr (e, env)) in
    let helper2 e = snd (expr (e, env)) in
```

```
(* compare actuals and formals *)
    let actual_types = List.map helper2 el
in
    let formal types =
Environment.FuncMap.find id env.func_tbl_formals in
    if (actual types = formal types) then (
     let ret type =Environment.FuncMap.find id env.func_tbl in
     FuncCall(id, (List.map helper1 el),
ret type), ret type )
```
else

```
failwith "Illegal function
arguments"
       | Environment.Eq( e1, e2), env ->
              let e1 = expr (e1, env)and e2 = expr (e2, env) in
              let, t1 = e1and , t2 = e2 in
              if (t1 == t2) then (
         if t1 == String then
                               StrEq((fst e1), (fst e2), t1), t1
         else
            Eq((fst e1), (fst e2), t1),
t1
                     )
              else
                     failwith "Type incompatibility"
       | Environment.Neq( e1, e2), env ->
              let e1 = expr (e1, env)and e2 = expr (e2, env) in
```

```
let, t1 = e1and , t2 = e2 in
              if (t1 == t2) then (
         if t1 == String then
                               StrNeq((fst e1), (fst e2), t1), t1
          else
            Neq((fst e1), (fst e2), t1),
t1
                     )
              else
                     failwith "Type incompatibility"
       | Environment.Add(e1, e2), env ->
              let e1 = expr (e1, env)and e2 = expr (e2, env) in
              let, t1 = e1and , t2 = e2 in
              if (t1 == t2 && (t1 == \ln t || t1 ==
Float)) then (
                            Add((fst e1), (fst e2), t1), t1
                     )
              else if (t1 == t2 && t1 == Matrix)
then (
         Add((fst e1), (fst e2), t1),
Matrix
       )
    else
       failwith "Type incompatibility"
| Environment.Sub( e1, e2), env ->
      let e1 = expr (e1, env)and e2 = expr (e2, env) in
      let, t1 = e1and , t2 = e2in
              if (t1 == t2 && (t1 == \ln t || t1 ==
Float)) then (
        Sub((fst e1),(fst e2), t1), t1
        )
      else
```

```
failwith "Type
incompatability"
| Environment.Mult( e1, e2), env ->
      let e1 = expr (e1, env)and e2 = expr (e2, env) in
      let, t1 = e1and , t2 = e2 in
      if (t1 == t2 && (t1 == \ln t ||
t1 == Float)) then (
        Mult((fst e1), (fst e2), t1), t1
       \lambdaelse if (t1 == t2 & & t1 ==Matrix) then (
          Mult((fst e1), (fst e2), t1),
Matrix
       \lambdaelse
        failwith "Type
incompatibility"
| Environment.Div( e1, e2), env ->
      let e1 = expr (e1, env)and e2 = expr (e2, env) in
      let, t1 = e1and , t2 = e2 in
   if (t1 == t2 && (t1 == Int || t1
== Float)) then (
        Div((fst e1),(fst e2), t1), t1
        \lambdaelse
        failwith "Type
incompatability"
| Environment.Expo( e1, e2 ), env >
      let e1 = expr (e1, env)and e2 = expr (e2, env) in
      let, t1 = e1and , t2 = e2 in
       if ((t1 == \ln t || t1 == Float) && (t2
== Int)) then (
        Expo((fst e1),(fst e2), t1), t1
```

```
\mathcal{L}else
        failwith "Type
incompatability"
| Environment.Mod(e1, e2), env ->
      let e1 = expr (e1, env)and e2 = expr (e2, env) in
      let, t1 = e1and , t2 = e2 in
       if (t1 == \ln t || t1 == Float && t2 ==
Int) then (
        Mod((fst e1),(fst e2), t1), Int
        \left( \right)else
        failwith "Type
incompatability"
| Environment.And( b1, b2), env >
      let b1 = expr (b1, env)
      and b2 = expr (b2, env) in
      let, t1 = b1and , t2 = b2 in
       if (t1 == t2 && (t1 == Bool)) then (
          And((fst b1),(fst b2), Bool),
Bool
        )
      else
        failwith "Type
incompatibility"
| Environment.Or( b1, b2), env >
      let b1 = expr (b1, env)
      and b2 = expr (b2, env) in
      let, t1 = b1and , t2 = b2 in
       if (t1 == t2 && (t1 == Bool)) then (
          Or((fst b1),(fst b2), Bool),
Bool
        )
      else
```

```
failwith "Type
incompatibility"
| Environment.Not( b1), env ->
      let b1 = expr (b1, env) in
      let, t1 = b1 in
      if (t1 == Bool) then (
           Not((fst b1), Bool), Bool
        \lambdaelse
        failwith "Type
incompatibility"
| Environment.FormalDef(id,e,t), env >
      let e1 = expr (e, env) in
      let, t1 = e1 in
      FormalDef(id, fst e1, t1, env), t1
let rec stmt = function
       | Environment.Expr( e ), env ->
    let r = expr (e, env) in
           Sstmt(Sexpr(fst r, snd r), (snd r))
| Environment.Block( sl), env ->
      let rec pass envs env = function
          | hd :: tl -> let s = stmt
(hd, env) in
                     let passed =
pass_envs env (tl) in
                     (passed)@[s]
          || \, || \, - \rangle \, || \, in
      let l = pass envs env sl in
      let last stmt = List.nth l
(List.length l - 1) in
      Sblock(I, type of stmt last stmt)
| Environment.If(e, s1, s2), env ->
      let r = expr (e, env) in
      let stmt1 = stmt (s1, env) in
```

```
let stmt2 = stmt (s2, env) in
      let t1 = type_of_stmt stmt1 in
      let t2 = type_of_stmt stmt2 in
      if(t1 = t2) then (
       Sif(Sexpr( (fst r), (snd r)),
          stmt1, stmt2, t1)
      )else
       failwith "Type incompatibility
in if else statement"
| Environment.For(s, ie1, ie2, b), env >
      let rie1 = expr (ie1, env)
      and rie2 = expr (ie2, env) in
      let b1 = stmt (b, env) in
      let t = type of stmt b1 in
      Sfor(s,
         Sexpr(fst(rie1),snd(rie1)),
         Sexpr(fst(rie2),snd(rie2)),
         b1,
         t)
| Environment.While(e, s), env >
      let e val = expr (e, env) in
      let s val = stmt (s, env) in
      Swhile(fst e_val, s_val, Na)
| Environment.Return(e), env ->
      let e_1 = e_{\text{Xpr}} (e, e_{\text{NV}}) in
      Sreturn(Sexpr(fst e1, snd e1), snd e1)
let func def = function
```
| Environment.FunctionDef(s, ids, b), env >

```
let helper2 e = fst (expr (e, env)) in
     let forms = List.map helper2 ids in
     let block = stmt (b, env) in
     FunctionDef(s, forms, block,
type_of_stmt block)
```
let program program =

List.map func\_def (fst program), List.map stmt (snd program)

## cast.ml

open Environment

type op =

| Eq | Neq | Add | Sub | Mult | Div | Expo | Mod | Assign | And | Or | Not

type  $ct =$ | String | Int | Float | Bool | Void | Vector | Matrix | IdType type cexpr\_detail = | Na of string \* ct | Id of string \* ct | IntLit of int | IntExpr of cexpr\_detail \* ct | FloatLit of float | BoolLit of bool | StringLit of string | Vector of string \* cexpr\_detail list \* ct | VectAcc of string \* cexpr\_detail \* ct | Matrix of string \* cexpr\_detail list \* cexpr\_detail \* cexpr\_detail \* ct | MatrixAcc of string \* cexpr\_detail \* cexpr\_detail \* ct | Eq of cexpr\_detail \* cexpr\_detail \* ct | Neq of cexpr\_detail \* cexpr\_detail \* ct | StrEq of cexpr\_detail \* cexpr\_detail \* ct | StrNeq of cexpr\_detail \* cexpr\_detail \* ct | Add of cexpr\_detail \* cexpr\_detail \* ct | Sub of cexpr\_detail \* cexpr\_detail \* ct | Mult of cexpr\_detail \* cexpr\_detail \* ct | Div of cexpr\_detail \* cexpr\_detail \* ct | Expo of cexpr\_detail \* cexpr\_detail \* ct

| Mod of cexpr\_detail \* cexpr\_detail \* ct | FuncCall of string \* cexpr\_detail list \* ct | PrintCall of cexpr\_detail \* ct | PrintMatrixCall of cexpr\_detail \* ct | Assign of string \* cexpr\_detail \* ct | Update of string \* cexpr\_detail \* ct | And of cexpr\_detail \* cexpr\_detail \* ct | Or of cexpr\_detail \* cexpr\_detail \* ct | Not of cexpr\_detail \* ct | FormalDef of string \* cexpr\_detail \* ct

type cexpression =

| Cexpr of cexpr\_detail \* ct | Ceq of cexpression \* cexpression \* ct | Cneq of cexpression \* cexpression \* ct | Cadd of cexpression \* cexpression \* ct | Csub of cexpression \* cexpression \* ct | Cmult of cexpression \* cexpression \* ct | Cdiv of cexpression \* cexpression \* ct | CFAdd of cexpression \* cexpression \* ct | CFSub of cexpression \* cexpression \* ct | CFMult of cexpression \* cexpression \* ct | CFDiv of cexpression \* cexpression \* ct | CMatrixAcc of cexpression \* cexpression \* ct | Cexpo of cexpression \* cexpression \* ct | Cmod of cexpression \* cexpression \* ct | CfuncCall of cexpression list \* ct | Cand of cexpression \* cexpression \* ct | Cor of cexpression \* cexpression \* ct | Cnot of cexpression \* ct

type statement =

| Cstmt of cexpression \* ct

```
| Cblock of statement list * ct
| Cif of cexpression * statement * statement *
ct
| Cfor of string * cexpression * cexpression *
statement * ct
| Cwhile of cexpr_detail * statement * ct
| Creturn of cexpression * ct
type func_decl_detail = \{fname : string;
 formals : cexpr_detail list;
 body : statement;
```

```
}
```

```
type func_decl =
```
| CFunctionDef of func\_decl\_detail \* ct

type program =

func\_decl list

```
let rec string_of_matrix_assign = function
| Matrix(s, el, e, e1, ct) > s
| Assign(s, e, ct) ->
string_of_matrix_assign e
| ld(s, ct) -> s
| _ -> failwith "matrix required"
```

```
let rec string of ctype = function| String -> "string"
| Float -> "float"
| Int -> "int"
| Bool -> "bool"
| Void -> "void"
| IdType > "IdType"
| Vector -> "Vector"
| Matrix -> "vector<vector<int>
>"
```

```
let rec type match = function| Environment.String > String
| Environment. Int -> Int
| Environment.Float > Float
| Environment.Bool > Bool
| Environment.Na > Void
| Environment.Vector > Vector
| Environment.Matrix > Matrix
```

```
let rec cexprlet detail = function
| Sast.Id(s) -> Id(s, String)
| Sast.IntLit(i) > IntLit(i)
| Sast.FloatLit(i) > FloatLit(i)
| Sast.BoolLit(b) > BoolLit(b)
| Sast.StringLit(s) > StringLit(s)
| Sast.IntExpr(e,t) > IntExpr(cexpr_detail
e, type_match t)
| Sast. Vector(s, v, t) -> let ct =
type match t in
     Vector(s, List.map cexpr_detail v, ct)
| Sast. VectAcc(s, e1, t) ->
    let cexp1 = cexpr detail e1 in
    VectAcc(s, cexp1, type_match t)
```

```
| Sast.NaLit(t) > Na("Void",
type match t)
| Sast.Matrix(s, v, nr, nc, t) \rightarrow
```
type\_match t in

#### $let ct =$

Matrix(s, List.map cexpr\_detail v, cexpr\_detail nr, cexpr\_detail nc, ct)  $\vert$  Sast.MatrixAcc(s, e1, e2, t) ->  $let cexp1 = cexpr$  detail e1 in let cexp2 = cexpr\_detail e2 in MatrixAcc(s, cexp1, cexp2, type match t)  $|$  Sast.Neq(e1, e2, t) -> Neq((cexpr detail e1), (cexpr\_detail e2), type\_match t)  $|$  Sast.Eq(e1, e2, t) -> Eq((cexpr\_detail e1), (cexpr\_detail e2), type\_match t)  $|$  Sast.StrEq(e1, e2, t) -> StrEq((cexpr\_detail e1), (cexpr\_detail e2), type\_match t)  $|$  Sast.StrNeq(e1, e2, t) -> StrNeq((cexpr\_detail e1), (cexpr\_detail e2), type\_match t)  $|$  Sast.Add(e1, e2, t) -> Add((cexpr detail e1), (cexpr\_detail e2), type\_match t)  $|$  Sast.Sub(e1, e2, t) -> Sub(cexpr detail e1, cexpr\_detail e2, type\_match t)  $|$  Sast. Mult(e1, e2, t) -> Mult(cexpr detail e1, cexpr\_detail e2, type\_match t)  $|$  Sast.Div(e1, e2, t) -> Div(cexpr detail e1, cexpr\_detail e2, type\_match t)  $|$  Sast.Expo(e1, e2, t) -> Expo(cexpr detail e1, cexpr\_detail e2, Int)  $|$  Sast. Mod(e1, e2, t) -> Mod(cexpr detail e1, cexpr\_detail e2, Int)  $|$  Sast. FuncCall(id, el, t) -> let ct = type match t in FuncCall(id, List.map cexpr\_detail el, ct)  $\vert$  Sast.PrintCall(e, t) -> let ct = type\_match t in

```
PrintCall(cexpr_detail e, ct)
| Sast.PrintMatrixCall(e, t) -> let ct =type match t in
PrintMatrixCall(cexpr_detail e, ct)
| Sast.Assign(id, e, t) -> let ct =
type match t in
                  Assign(id,
cexpr_detail e, ct)
| Sast.Update(id, e, t) -> let ct =
type match t in
                   Update(id,
cexpr_detail e, ct)
| Sast.And(e1, e, t) -> let ct = type match
t in
                And(cexpr_detail e1,
cexpr_detail e, ct)
| Sast.Or(e1, e2, t) -> let ct = type match
t in
                Or(cexpr_detail e1,
cexpr_detail e2, ct)
| Sast. Not(e, t) -> let ct = type match t in
              Not(cexpr_detail e, ct)
| Sast.FormalDef(id, e, t, env) ->
   let t = Environment find type id env in
   FormalDef(id, cexpr_detail e, type_match
t)
let rec cexpr = function
```
| Sast.Sexpr(e, t) > Cexpr(cexpr\_detail e,

 $|$  Sast.Sadd(e1, e2, t) -> Cadd(cexpr e1,

 $|$  Sast.Ssub(e1, e2, t) -> Csub(cexpr e1,

type match t)

cexpr e2, type\_match t)

cexpr e2, type\_match t)

```
| Sast.Smult(e1, e2, t) -> Cmult(cexpr e1,
cexpr e2, type_match t)
| Sast.Sexpo(e1, e2, t) -> Cexpo(cexpr e1,
cexpr e2, type_match t)
| Sast.Smod(e1, e2, t) -> Cmod(cexpr e1,
cexpr e2, type_match t)
| Sast.SfuncCall(el, t) ->
CfuncCall((List.map cexpr el), type_match t)
| Sast.Sand(e1, e2, t) -> Cand(cexpr e1,
cexpr e2, type_match t)
| Sast.Sor(e1, e2, t) -> Cor(cexpr e1,
cexpr e2, type_match t)
| Sast.Snot(e, t) -> Cnot(cexpr e,
type match t)
```

```
let rec stmt = function
| Sast.Sstmt(e, t) -> let r = cexp r e in
               Cstmt(r, type_match t)
\vert Sast.Sblock(sl, t) -> let stmt rev = sl
in
               let I = Listmapstmt rev in
               Cblock(List.rev l,
type match t)
| Sast.Sif(e, s1, s2, t) -> let r = cexp r ein
                   Cif(r, stmt s1,
stmt s2, type_match t)
| Sast.Sfor(id, e1, e2, s, t) -> Cfor(id,
cexpr e1, cexpr e2, stmt s, Void)
| Sast. Swhile(e, s, t) ->
Cwhile(cexpr_detail e, stmt s , type_match t)
| Sast.Sreturn(e, t) -> let r = cexpr e in
                Creturn(r, type_match
t)
```

```
let rec add return = function
| Cblock(sl, t) ->
                 let last stmt =
List.nth sl (List.length sl - 1) in
                 let sl = List.tl
(List.rev sl) in
                 let sl = List.rev sl
in
                 let return = match
last stmt with
                    | Cstmt(e,t) ->
Creturn(e, t)
                    | Cblock(sl, t) ->
let last stmt = List.nth sl (List.length sl - 1) in
add_return last_stmt
                    | Cif(e, s1, s2,
t) > Cif(e, add_return s1, add_return s2, t)
                   | Cfor(s1, e1, e2,
s2, t) -> add_return s2
                   | Cwhile(e,s,t) ->
Cwhile(e, add return s ,t)
                   | Creturn(e, t) ->
Creturn(e, t)
                 in
                 Cblock(sl@[return], t)
| _ -> failwith "Unable to identify a
block"
```

```
let func_def = function
| Sast.FunctionDef(s, frmls, b, t) -> let
block =
```

```
if(type_match t != Void) then
add_return (stmt b)
                         else
                           stmt
b in
                        let
func\_det ={
    fname = s;
    formals = List.map cexpr_detail frmls;
    body = block
  } in
CFunctionDef(func_det, type_match t)
let program sast =
let functions = List.map func_def (fst sast)
in
let main = CFunctionDef({
         fname = "main";
         formals = [];
         body = Cblock(List.rev
(List.map stmt (snd sast)), Void)
        }, Int) in
functions@[main]
```
### acc.ml

open Parser open Scanner open Ast open Sast open Environment open Cast

 $let =$ let lexbuf = Lexing.from\_channel stdin in let program = Parser.program Scanner.token lexbuf in let envr = Environment.program program in let sast = Sast.program envr in let cast = Cast.program sast in

```
let rec compile detail = function
| Cast.Na(s, t) -> s
| Cast.Id(s, t) -> s
| Cast.IntLit(i) -> string_of_int i
| Cast.IntExpr(e, t) -> compile_detail e
| Cast.FloatLit(f) -> string_of_float f
| Cast.BoolLit(b) -> string_of_bool b
| Cast.StringLit(s) -> " \""
A S A "\P" "
| Cast. Vector(s, v, t) ->
      let helper e = compile_detail e in
      let holder = s ^ "holder" in
```

```
let ty = Cast.string_of_ctype t in
```

```
ty \wedge " " \wedge holder \wedge "[]
```

```
= {" ^
```

```
(String.concat ", "
(List.map helper v)) ^ "};\n" ^
       "vector<" ^ ty ^ ">
" ^ S^{\Lambda}" (" ^ holder ^ ", "
^{\wedge} holder ^{\wedge} " + sizeof(" ^{\wedge}holder ^ ") / sizeof(" ^ ty
^"))"
| Cast. VectAcc(e1, e2, t) ->
       e1 ^ "[" ^ compile_detail e2
^{\sim} "-1]"
| Cast.Matrix(s, v, nr, nc, t) >
     let helper e = compile_detail e in
       let holder = s ^ "Holder" in
       let count = s^ "count" in
       let nr_str = compile_detail nr in
       let nc_str = compile_detail nc in
       let matrix = s in
       let ty = Cast.string_of_ctype t in
       ty \wedge " " \wedge holder \wedge "[]
= {" ^
       (String.concat ", "
(List.map helper v)) ^ "};\n" ^
       "vector<" ^ ty ^ ">
" ^ matrix ^ "Vector" ^
       " (" ^ holder ^ ", "
^{\wedge} holder ^{\wedge} " + " ^{\wedge}nc_str ^ " / sizeof(" ^ ty ^
"));\n" ^
       "vector<vector<" ^ ty
\wedge "> > " \wedge matrix \wedge " (" \wedge nr str \wedge ");\n"
\boldsymbol{\Lambda}"int " \land count \land "=0;\n"
\boldsymbol{\Lambda}
```

```
"for(int i=0; i<" \wedgenr_str ^ "; i++) \{ \n\" ^
      matrix ^ "[i].resize(" ^
nc_str ^ ");\n" ^
      "for(int j=0; j<" ^
nc_str ^ "; j++) { \n" ^
      matrix \wedge "[i][j] = " \wedgeholder ^ "[" ^ count ^ "++];\n}\n}"
| Cast.MatrixAcc(m, r, c, t) >
      m ^ "[" ^ compile_detail r ^
"][" ^ compile_detail c ^ "]"
| Cast.FuncCall(id, el, t) -> let helper e
= compile_detail e in
                      id ^ "("
^ (String.concat ", " (List.map helper el)) ^ ")"
| Cast.PrintCall(e, t) -> "cout <<
" ^ (compile_detail e) ^ ";\n" ^
```
"cout <<

endl" | Cast.PrintMatrixCall(e, t) > "print\_matrix("^ (compile\_detail e) ^")"

| Cast.And(b1, b2, t) > (compile\_detail b1) ^ " && " ^

(compile\_detail b2)  $|$  Cast.Or(b1, b2, t) -> (compile\_detail b1)  $\wedge$  "  $\parallel$  "  $\wedge$ 

(compile\_detail b2) | Cast.Not(b1, t) > "! " ^ (compile\_detail b1) | Cast.Update(id, e, t) -> id  $\land$  " = " ^ (compile\_detail e)  $|$  Cast.Assign(id, e, t) ->

if( $t =$  Matrix) then (

```
"vector<vector<int>
> " ^id^ " = " ^ (compile_detail e)
      ) else(
        let ty = (string_of_ctype t) in
        ty \wedge " " \wedge id \wedge " = "
^ (compile_detail e)
      )
| Cast.Mod(e1, e2, t) > (compile_detail
e1) ^ " % " ^
                  (compile_detail e2)
| Cast.Expo(e1, e2, t) > "pow("
^ (compile_detail e1) ^ ", " ^
                   (compile_detail e2)
\wedge ")"
| Cast.Eq(e1, e2, t) > "(" ^
(compile_detail e1) ^{\wedge} " == " ^{\wedge}(compile_detail e2) ^
")"
| Cast.Neq(e1, e2, t) -> "(" ^
(compile_detail e1) ^ " != " ^
                  (compile_detail e2) ^
")"
| Cast.StrEq(e1, e2, t) > "(strcmp("
\boldsymbol{\Lambda}(compile_detail e1) ^
"," ^
                  (compile_detail e2) ^
") == 0)"
| Cast.StrNeq(e1, e2, t) > "(strcmp("
\pmb{\wedge}(compile_detail e1) ^
"," ^
                   (compile_detail e2) ^
") != 0)"
```
 $|$  Cast.Div(e1, e2, t) -> (compile detail e1) ^ " / " ^ (compile\_detail e2)  $|$  Cast.Mult(e1, e2, t) -> if(t = Matrix) then ( let  $mid1$  = string of matrix assign e1 in let mid2 = string of matrix assign e2 in "matrix\_mult("^mid1^", "^ mid2 ^ ")" )else( (compile\_detail  $e1)$  ^ " + " ^ (compile\_detail e2)  $\lambda$ | Cast.Sub(e1, e2, t) > (compile\_detail  $e1)$  ^ "  $-$  " ^ (compile\_detail e2)  $|$  Cast.Add(e1, e2, t) -> if(t = Matrix) then (  $let mid1 =$ string\_of\_matrix\_assign e1 in let mid2 = string\_of\_matrix\_assign e2 in "matrix\_add("^mid1^", "^ mid2 ^ ")" )else( (compile\_detail  $e1)$  ^ " + " ^ (compile\_detail e2) )

| Cast.FormalDef(id, e, t) > Cast.string of ctype  $t \wedge$  " "  $\wedge$  id  $\wedge$  "="  $\wedge$ (compile\_detail e)

in

let rec compile\_expr = function | Cexpr(e, t) > compile\_detail e | CfuncCall(el, t) > String.concat "" (List.map compile\_expr el) | Cmod(e1, e2, t) > compile\_expr e1 ^ compile\_expr e2 | Cexpo(e1, e2, t) > compile\_expr e1 ^ compile\_expr e2  $|$  Cdiv(e1, e2, t) -> compile expr e1 ^ compile\_expr e2 | Cmult(e1, e2, t) -> compile\_expr e1  $\wedge$ compile\_expr e2  $|$  Csub(e1, e2, t) -> compile expr e1 ^ compile\_expr e2  $|$  Cadd(e1, e2, t) -> compile expr e1 ^ compile\_expr e2 | CFAdd(e1, e2, t) > compile\_expr e1 ^ compile\_expr e2 | CFSub(e1, e2, t) > compile\_expr e1 ^ compile\_expr e2

```
| CFMult(e1, e2, t) -> compile expr e1 ^
compile_expr e2
| CMatrixAcc(e1, e2, t) > compile_expr e1
^ compile_expr e2
| Ceq(e1, e2, t) \rightarrow compile expr e1 ^
compile_expr e2
| Cneq(e1, e2, t) -> compile_expr e1 \wedgecompile_expr e2
| CFDiv(e1, e2, t) -> compile expr e1 ^
compile_expr e2
| Cand(b1, b2, t) -> compile_expr b1 ^
compile_expr b2
| Cor(b1, b2, t) \rightarrow compile expr b1 ^
compile_expr b2
| Cnot(b1, t) -> (compile expr b1) in
```

```
let rec compile_stmt = function
| Cstmt(e, t) -> compile_expr e ^ ";\n"
| Cblock(sl, t) -> let string list l =List.map compile_stmt I in
            "{\n" ^
String.concat "" (string_list sl) ^ "}\n"
| Cif(e, s1, s2, t) -> "if(" ^
compile \exp r e^{\Lambda}")"
```
^ (compile\_stmt s1)

 $\pmb{\wedge}$ 

"else"

^ (compile\_stmt s2)

```
| Cfor(id, e1, e2, s, t) -> "for( int
" \land id \land "=" \land compile expr e1 \land "; " \landid ^{\wedge}" <= "
^ compile_expr e2 ^ "; " ^ id ^
                   "++)\n" ^
compile_stmt s
| Creturn(e, t) -> "return (" ^
(compile_expr e) ^ ");\n"
| Cwhile(e, s, t) -> "while " \wedge(compile_detail e) ^ compile_stmt s
in
```

```
let compile_func_detail f =
let helper e = compile_detail e in
let string_formals = List.map helper f.formals
in
  f.fname
  \boldsymbol{\Lambda}"(" ^ String.concat ","
string_formals ^ ")"
  \boldsymbol{\Lambda}compile_stmt f.body
  in
let compile_func = function
  | CFunctionDef(f, t) >
     if(t = Matrix) then (
```

```
string of ctype t ^ " " ^
  compile_func_detail f
)else(
  string of ctype t ^ " " ^
  compile_func_detail f
) in
```
let compile cast =

```
let string_list = List.map compile_func cast
in
```

```
String.concat "" string_list in
```
let c\_begin =

```
"#include<iostream>\n"^
 "#include<stdio.h>\n" ^
 "#include<math.h>\n" ^
 "#include<vector>\n" ^
 "#include<string>\n" ^
 "#include<string.h>\n" ^
 "using namespace std;\n" ^
 "
 vector<vector<int> >
matrix_add(vector<vector<int> > a, vector<vector<int>
> b}
    vector<vector<int> > c;
   for(int i = 0; i < a.size(); i+1}
      vector<int> row;
      for(int j = 0; j < a[0].size();
j++){
         row.push_back(a[i][j] +
b[i][j]),
```

```
}
      c.push_back(row);
    }
    return c;
 }
 vector<vector<int> >
matrix_mult(vector<vector<int> > a, vector<vector<int>
> b}
 vector<vector<int> > c;
 int i,j,k;
 #pragma omp parallel shared(a,b,c)
private(i,j,k)
 {
 #pragma omp for schedule(static)
   for (i=0; i<a.size(); i=i+1}{
          vector<int> row;
          for (j=0; j<b[0].size()</i>;j=j+1){
            row.push_back(0);
            for (k=0; k<b.size();
k=k+1}{
               row[j] +=((a[i][k])*(b[k][j]));
             }
          }
          c.push_back(row);
       }
    }
    return c;
  }
 void print_matrix(vector<vector<int>
> a}{
    for(int i = 0; i<a.size(); i++}{
       cout<<endl;
      for(int j = 0; j < a[0]. size();
j++){
```

```
cout << a[i][j] << \"
\";
       }
    }
 }\n" in
```
print\_endline ( c\_begin ^ (compile cast))

# 8.2) Test Files

./addTest.acc print $(1 + 2)$ ./modTest.acc print( 4 %% 3 ) ./eqNeqTest.acc print(  $1 == 1$  ) print( $1! = 1$ ) print(  $1 == 2$  ) print( $1 != 2$ ) print(  $1.1 == 1.1$  ) print $(1.1 != 1.1)$ print(  $1.1 == 1.2$  ) print(  $1.1$  !=  $1.2$  )  $print('abc' == 'abc')$  $print("abc" != "abc")$  $print('abc' == "def")$ print( "abc" != "def" )

./falseLitTest.acc print(false)

./floatLitTest.acc

```
print(1.234)
./matrixTest.acc
m <- matrix(c(1,2,3,4,5,6), nrow=2, ncol=3)
for(i in 0:1) {
       print(100)
       for(j in 0:2) {
              print(m[i][j])
       }
}
./whileTest.acc
a < -3while(a==3) {
       print(a)
       print("hello while")
       a< -4}
print(a)
./floatOpTest.acc
print(1.23 + 4.56)
print(1.23 + 4.56 + 7.89)
print(10.0 - 4.32)
print(10.0 - 1.23 - 1.40)print(25.0 / 5.0)
print(125.0 / 5.0 / 5.0)
print(5.0 * 5.0)
print(5.0 * 5.0 * 5.0)
./forTest.acc
for(i in 1:5){
print(i)
}
./divTest.acc
print( 8 / 2 )
./assignAndPrintTest.acc
```
```
a < -3print(a)
./stringTest.acc
a <- "Hello World!"
print(a)
./trueLitTest.acc
print(true)
./expoTest.acc
print(2^4)
./subTest.acc
print(4 - 1)./funcTest.acc
foo <- function(i=0, j=0.0)\{a < iprint(a)
       return(3)
}
bar <- function(i=0) {
       i<-3i<-5return(i)
}
baz \le- function() {
       print("hello")
       return("world")
}
a < foo(4, 1.1)print(a)
b \leq bar(100)print(b)
c <- baz()
print(c)
./vectorTest.acc
```

```
a < c(1, 2, 3, 4)for(i in 1:4){
  print(a[i])
}
b <- c(true, false, false, true)
for(i in 1:4){
  print(b[i])
}
c \leq c(1.2, 3.4, 5.6, 7.8)for(i in 1:4){
  print(c[i])
}
./scopeTest.acc
if (false) {
a < -5print(a)
}
else {
a < 6print(a)
}
./helloWorldTest.acc
foo < function(i="goodbye",j="moon")
{
       print(i)
       print(j)
       return(5)
}
i <- foo("hello", "world")
print(i)
```

```
./matrixOperationsTest.acc
m <- matrix(c(1,2,3,4,5,6), nrow=2, ncol=3)
for(i in 0:1) {
      print(100)
```

```
for(j in 0:2) {
              print(m[i][j])
       }
}
./gcdTest.acc
gcd <- function(a=0, b=0, t=0) {
while(b := 0) {
t < bb \le a \% b
a < t}
return(a)
}
d <- gcd(15, 10, 0)print(d)
./matrixMultTest.acc
f <- function()\{a \le- matrix(c(1,2,3,4), nrow=2,ncol=2)
b \le- matrix(c(4,3,2,1), nrow=2,ncol=2)
a * b
}
print(f())
./assignTest.acc
a < -1./andTest.acc
print(true && true)
./matrixAdd.acc
f <- function()\{a \le- matrix(c(1,1,1,2,2,2,3,3,3),
nrow=3,ncol=3)
b \le- matrix(c(1,1,1,2,2,2,3,3,3),
nrow=3,ncol=3)
a + b}
```

```
print(f())
./notTest.acc
print(!true)
./ifElseTest.acc
if(true){
       print(true)
}
else{
       print(false)
}
./multTest.acc
print(2 * 2)
./multiStatementTest.acc
print(1+2)
print(true)
print(3+4)
./tests.txt
```
## 8.3) Expected Output

./vectorTestExpected.txt

1 2 3 4 1  $\overline{0}$  $\overline{0}$ 1 1.2 3.4 5.6 7.8

./trueLitTestExpected.txt 1

./helloWorldTestExpected.txt hello world 5

./assignTestExpected.txt

./assignAndPrintTestExpected.txt 3

./whileTestExpected.txt 3 hello while 4

./multiStatementExpected.txt

- 3
- 1
- 7

./matrixAddExpected.txt

2 2 2

4 4 4

6 6 6 ./subTestExpected.txt 3

./eqNeqTestExpected.txt

 $\overline{0}$ 

 $\overline{0}$ 

 $\overline{0}$ 

 $\overline{0}$ 

 $\underline{0}$  $\underline{0}$ 

./orTestExpected.txt

./matrixTestExpected.txt 

 

./multTestExpected.txt

./matrixMultTestExpected.txt

## 5

13

./funcTestExpected.txt 

3 5 hello world

./ifElseTestExpected.txt 1

./notTestExpected.txt  $\overline{0}$ 

./divTestExpected.txt 4

./expoTestExpected.txt 16

./falseLitTestExpected.txt  $\overline{0}$ 

./scopeTestExpected.txt 6

./floatOpTestExpected.txt 5.79 13.68 5.68 7.37 5 5 10  $15$ 

./modTestExpected.txt

1

./forTestExpected.txt

1

2

3 4 5

./floatLitTestExpected.txt 1.234

./andTestExpected.txt 1

./stringTestExpected.txt Hello World!

./gcdTestExpected.txt 5

./addTestExpected.txt 3

./multiStatementTestExpected.txt 3 1

7